# Inheritance

### Lecture 9 Object-Oriented Programming

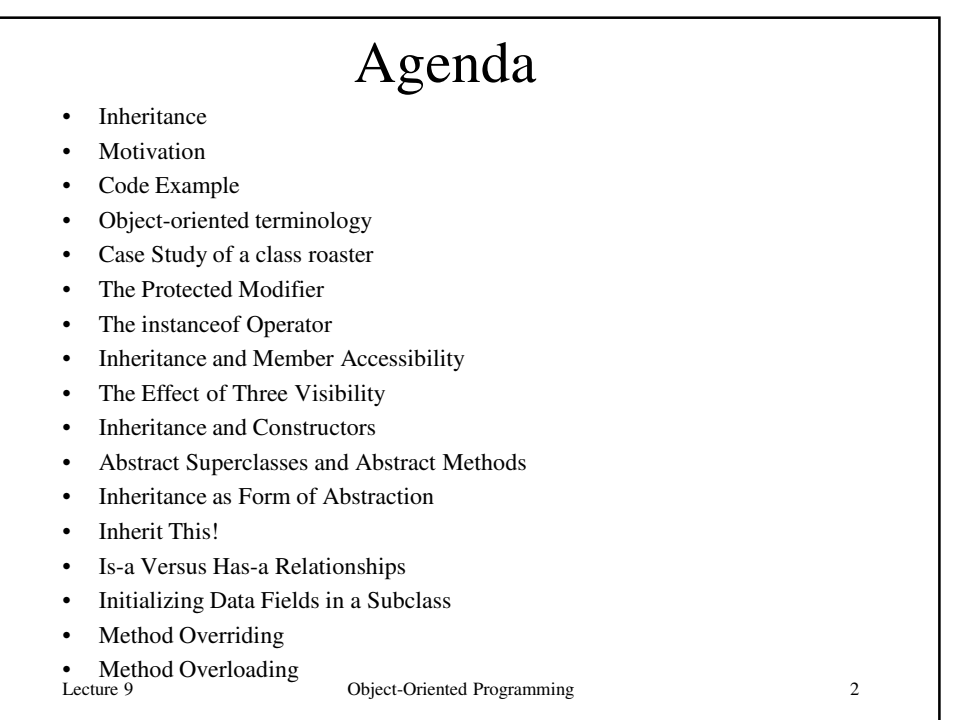

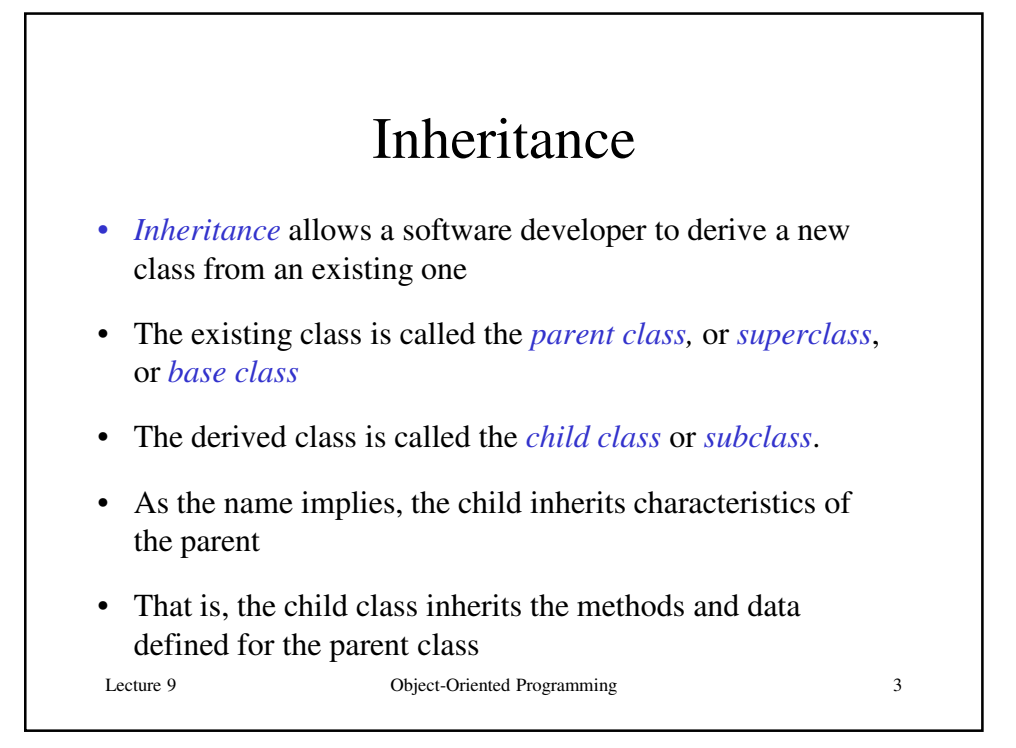

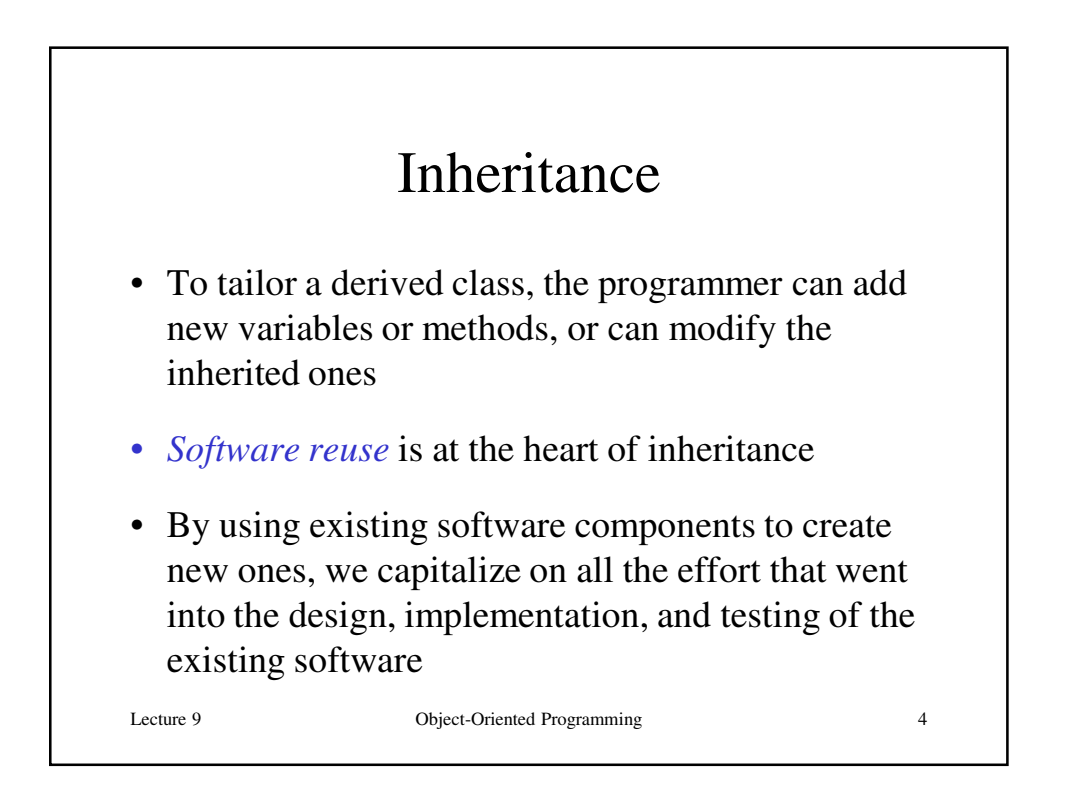

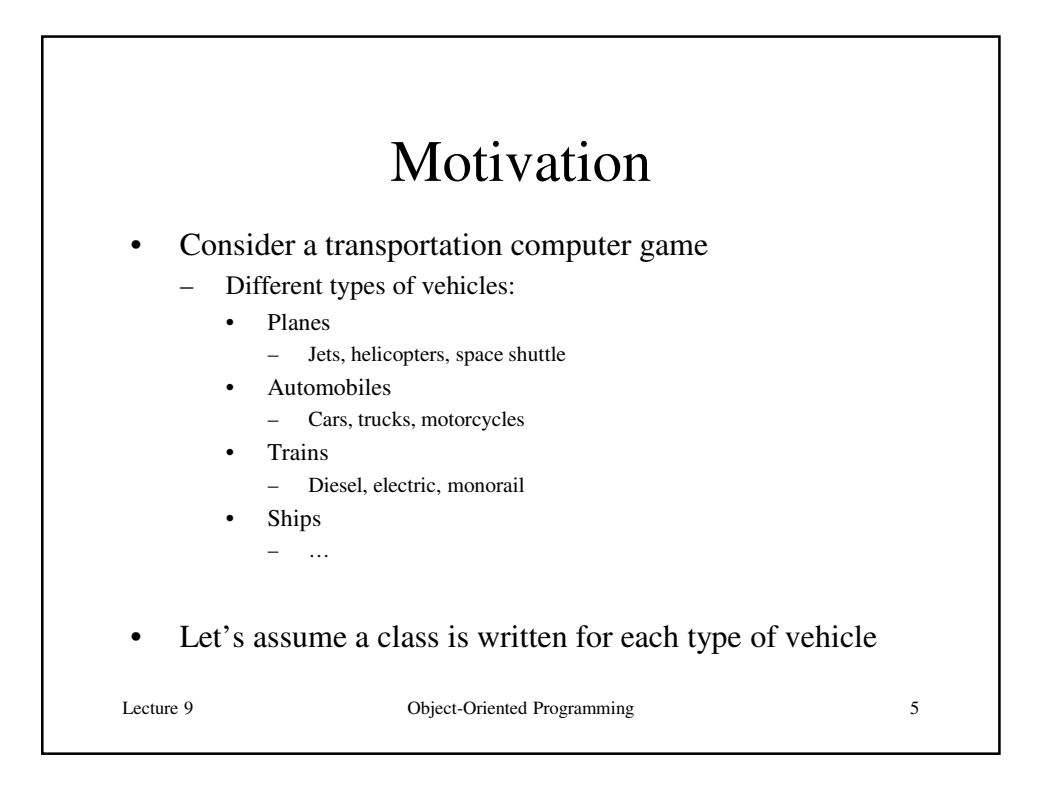

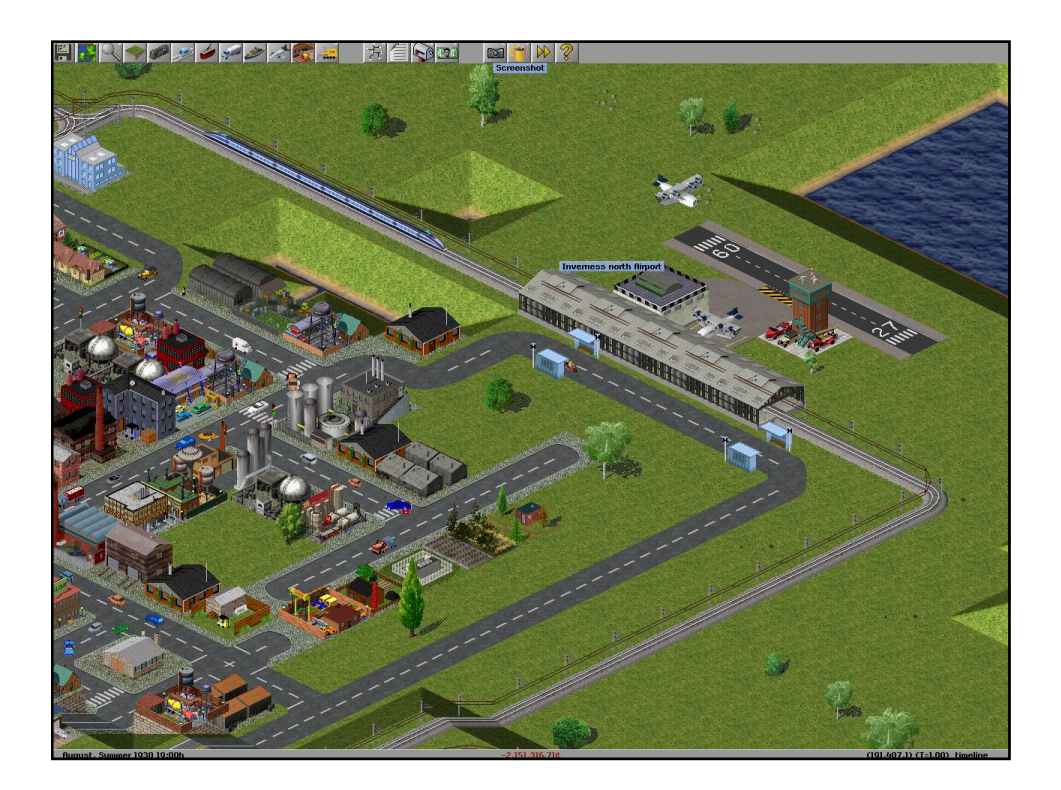

### Motivation

- Sample code for the types of planes:
	- $-$  fly()
	- takeOff()
	- land()
	- setAltitude()
	- setPitch()
- Note that a lot of this code is common to all types of planes
	- They have a lot in common!
	- It would be a waste to have to write separate fly() methods for each plane type
		- What if you then have to change one you would then have to change dozens of methods

Lecture 9 Object-Oriented Programming 7

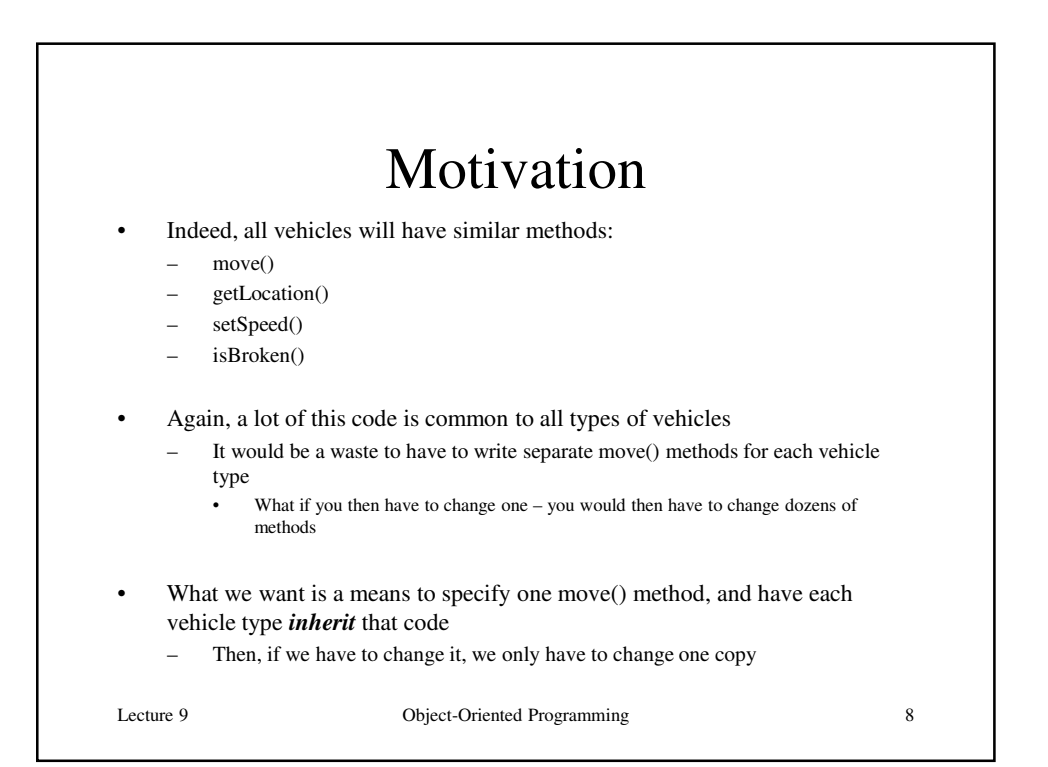

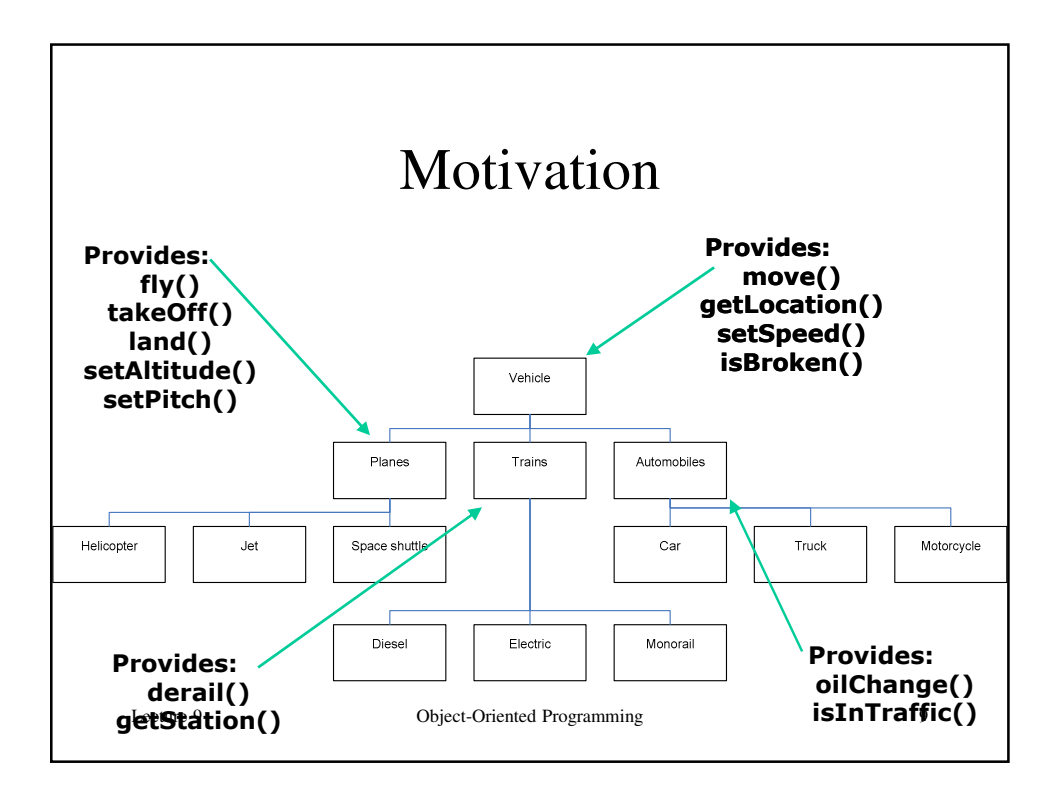

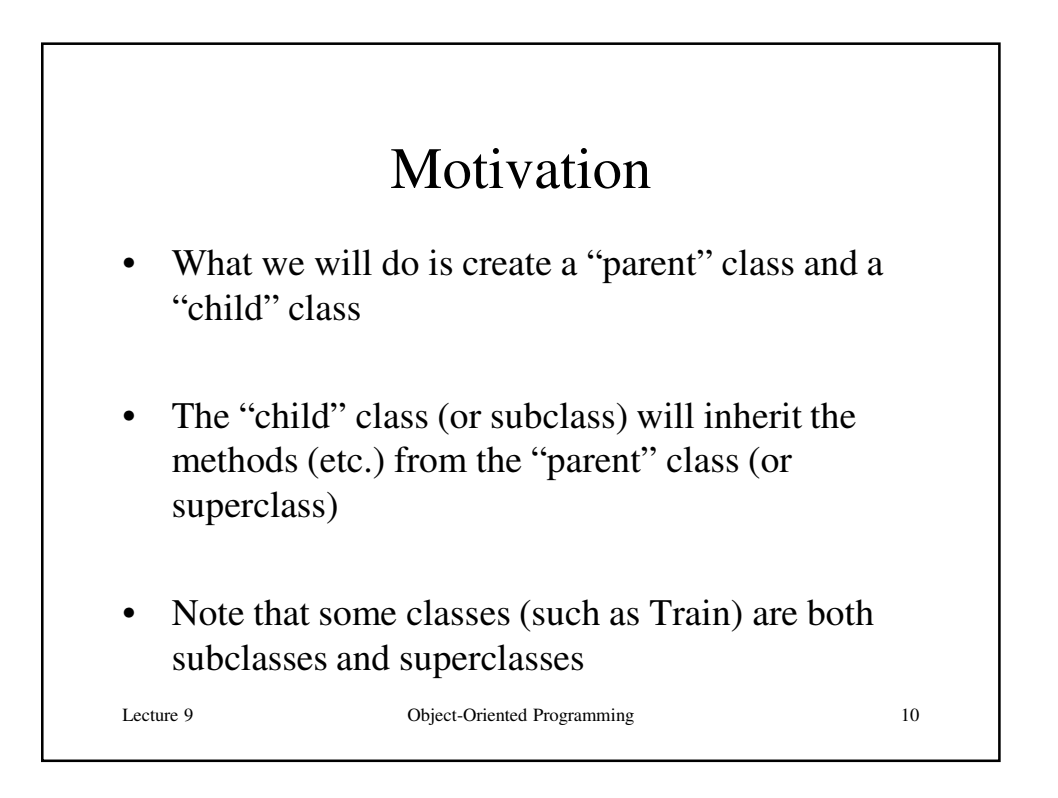

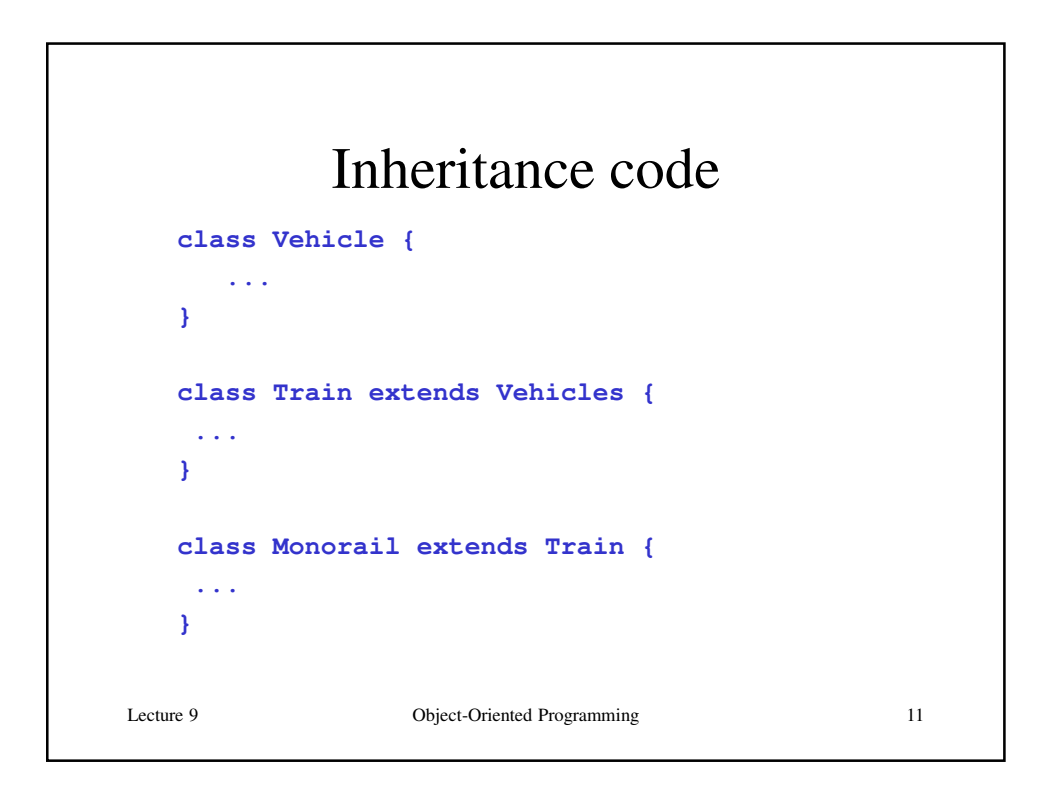

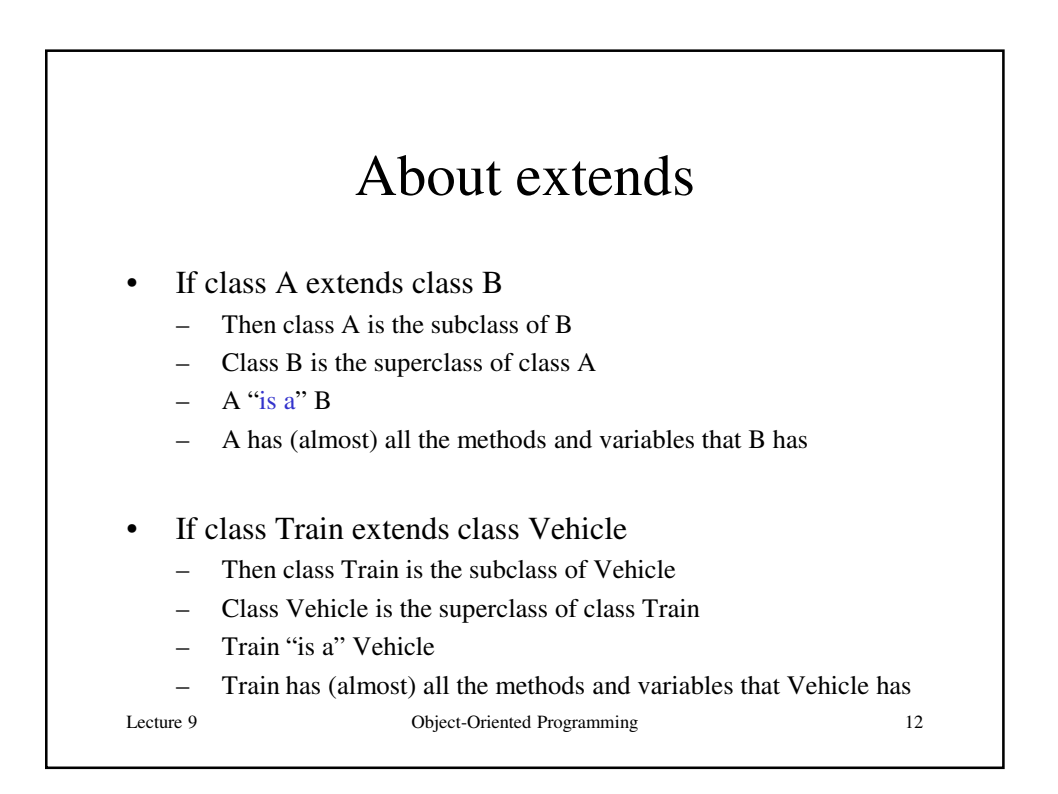

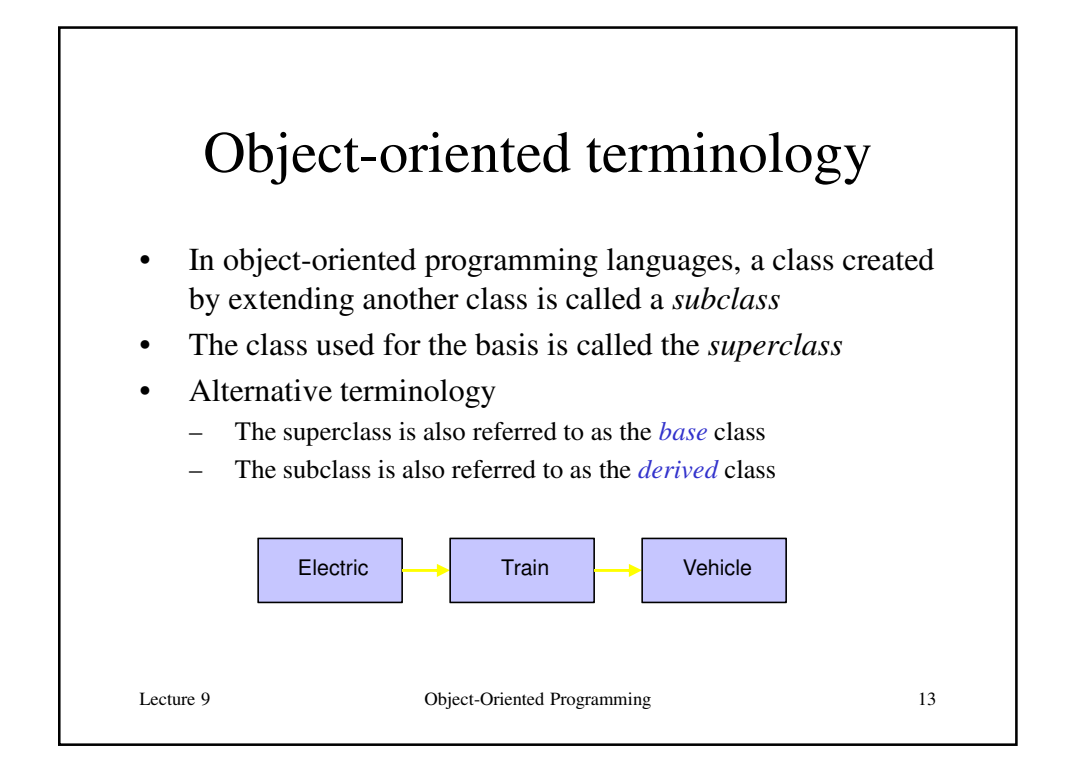

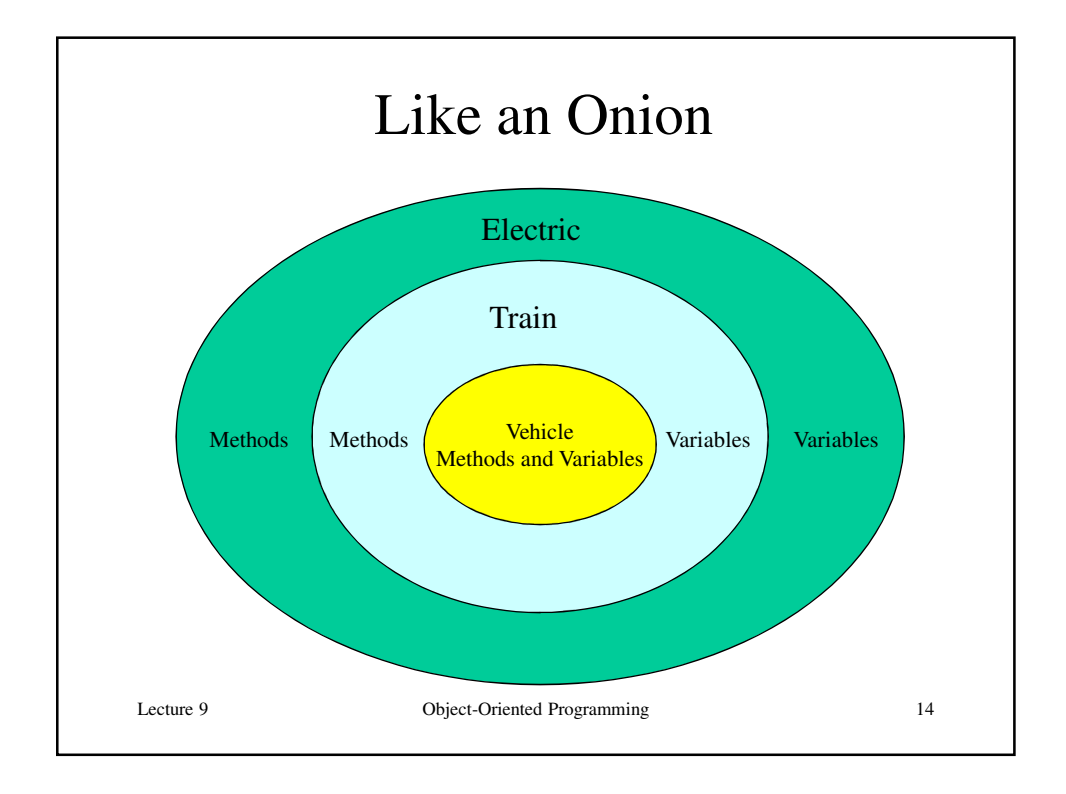

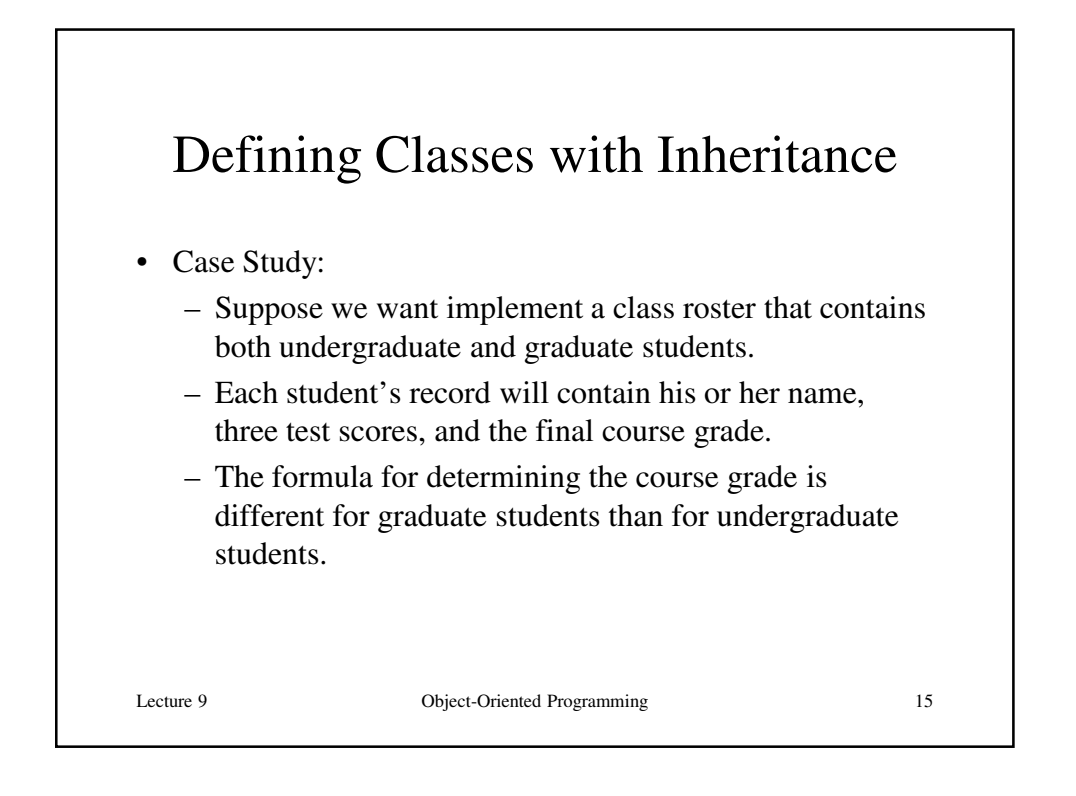

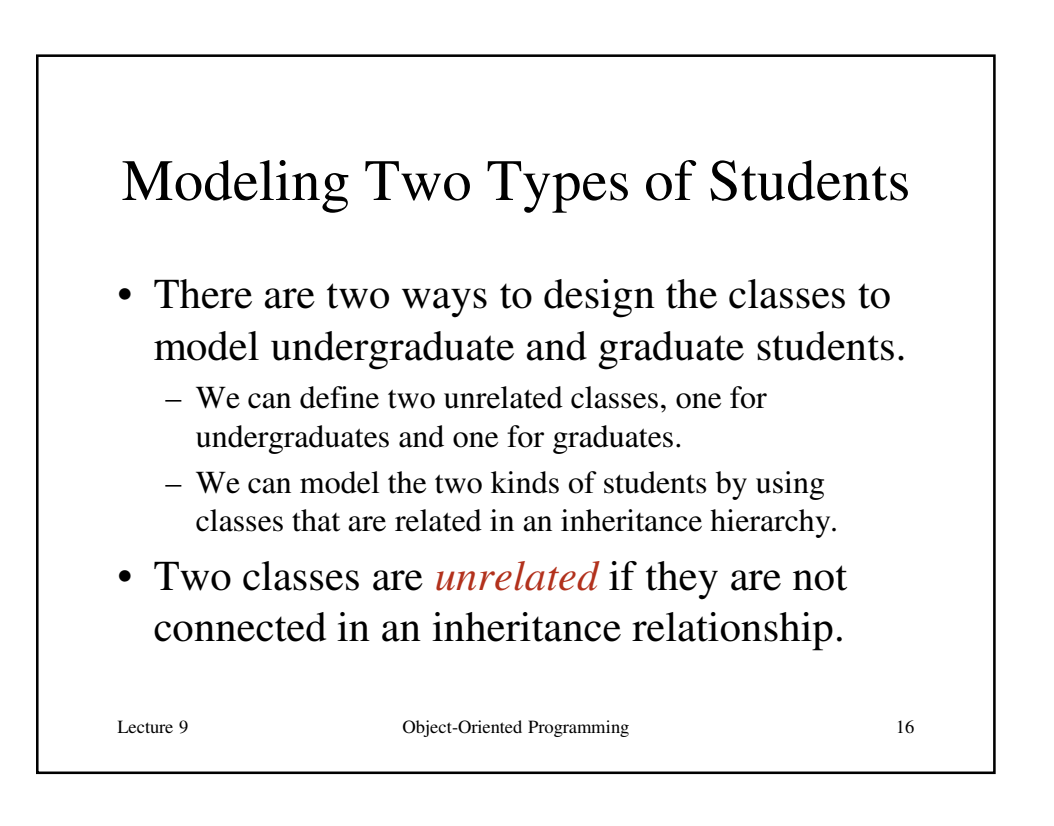

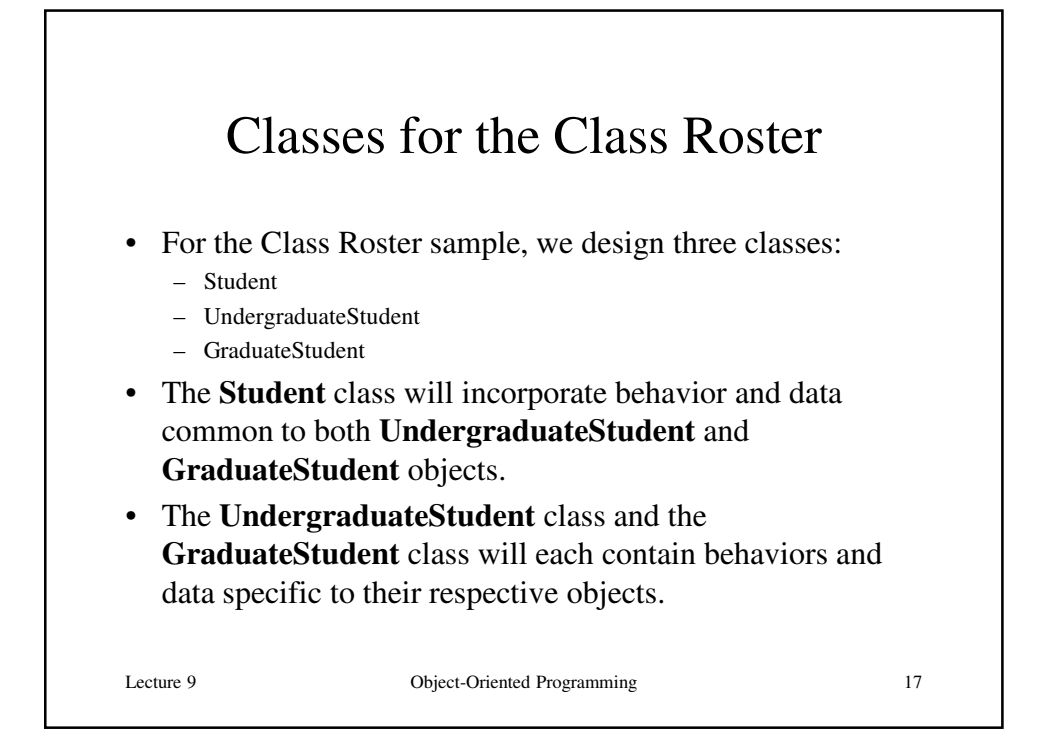

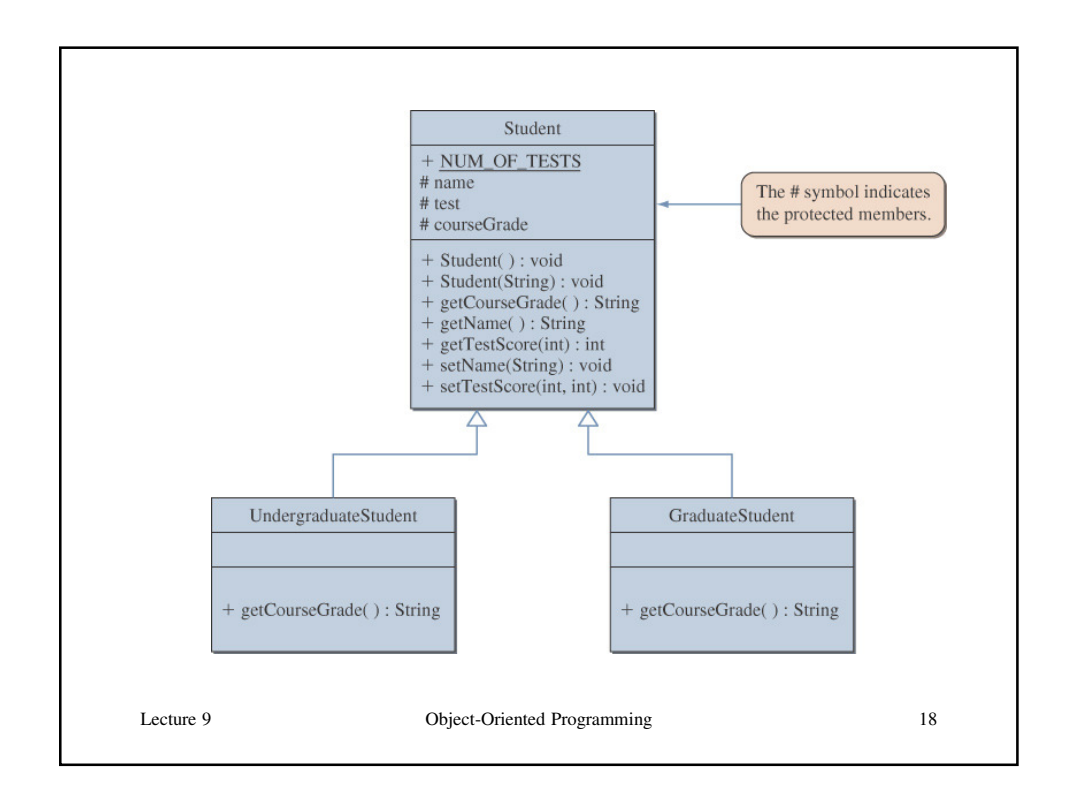

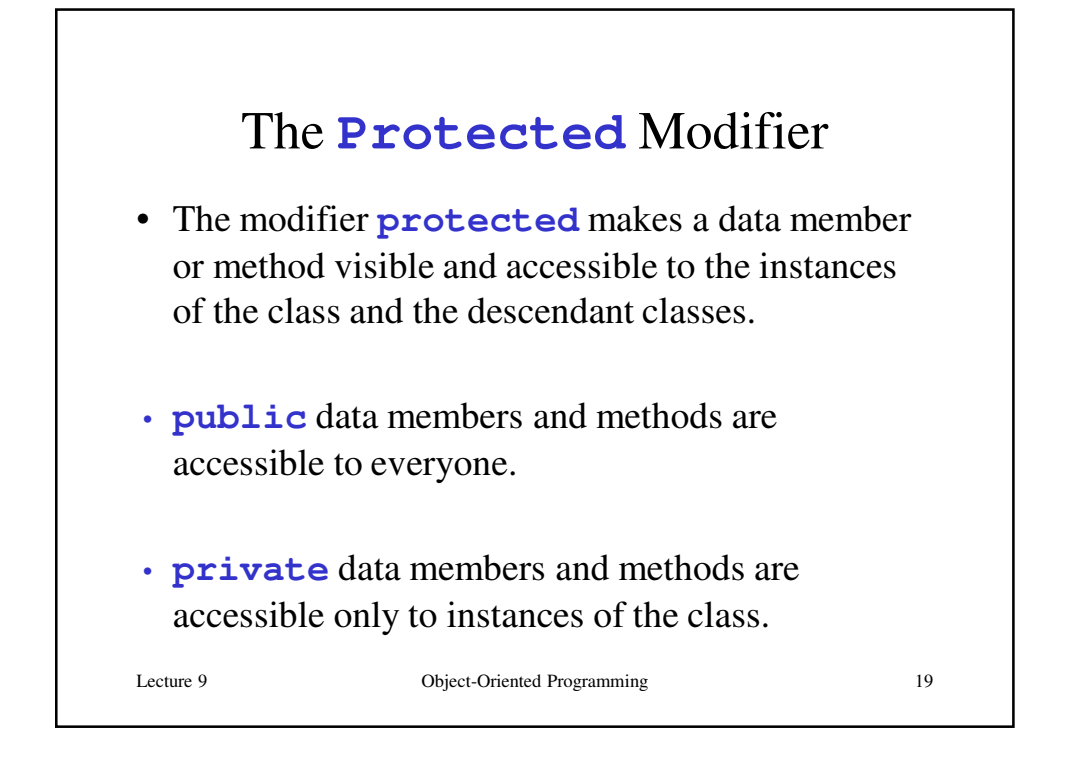

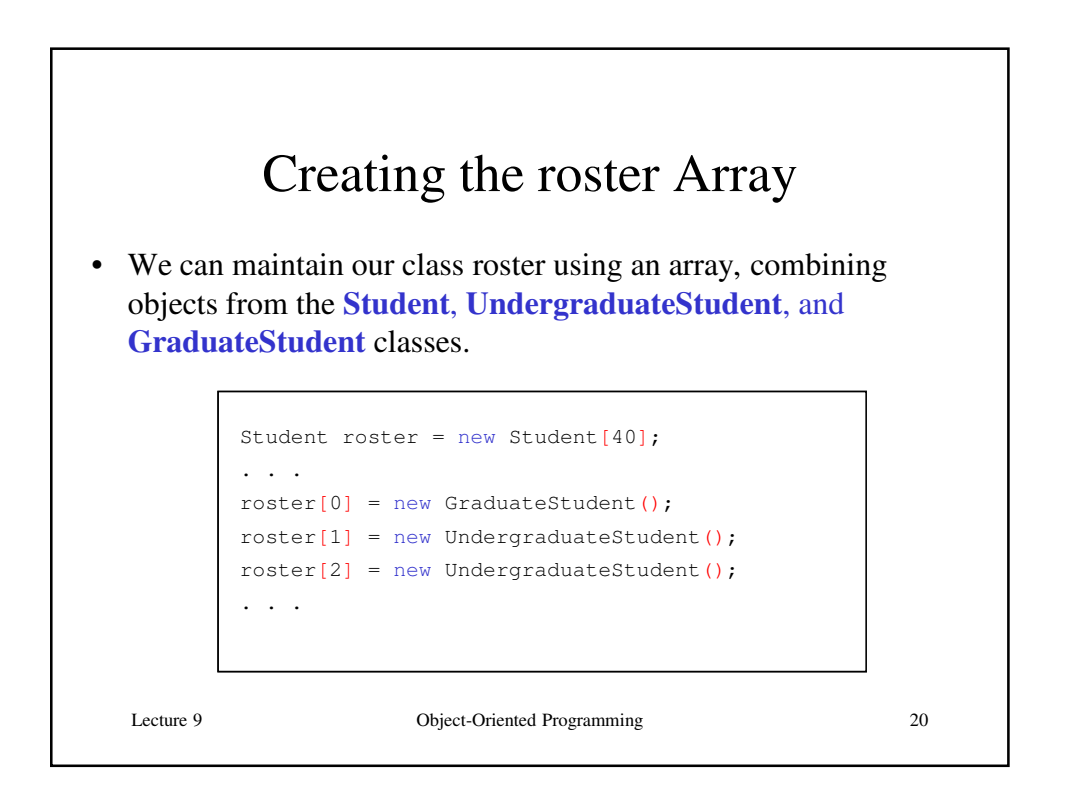

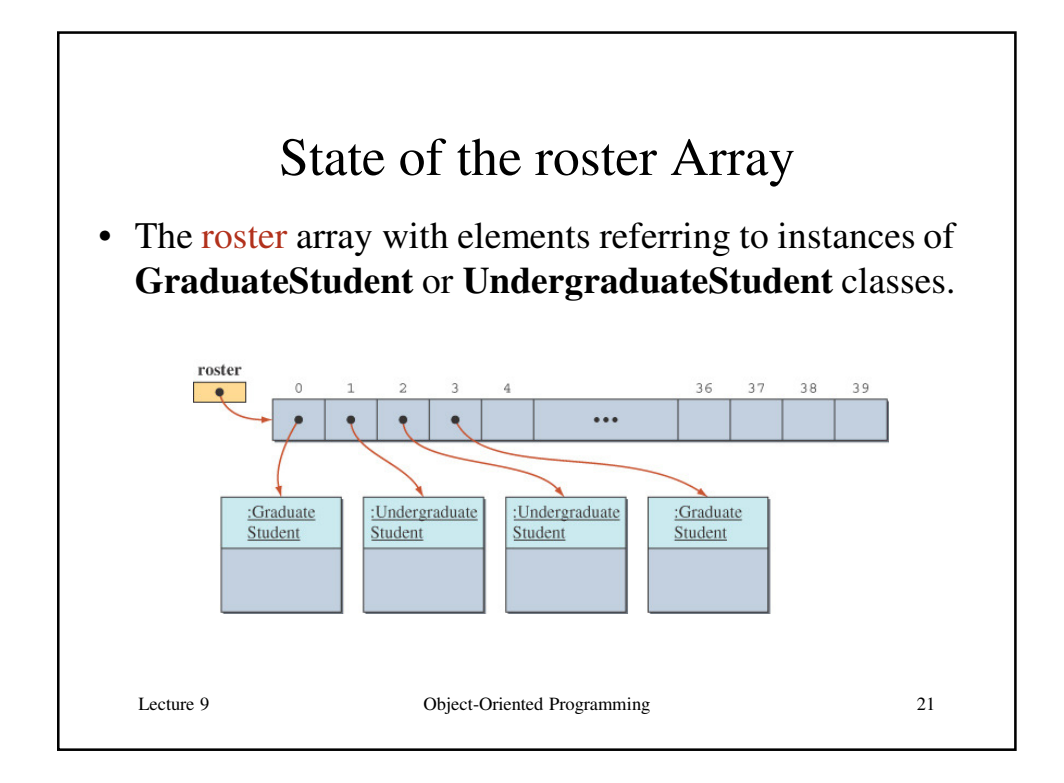

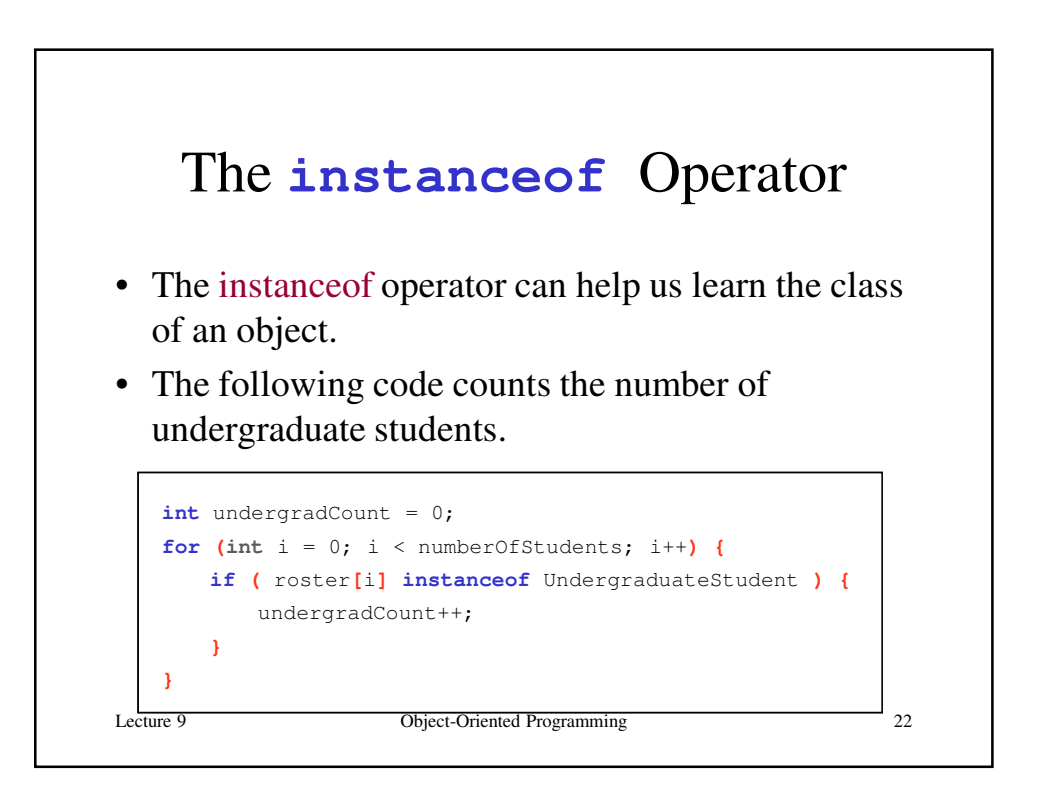

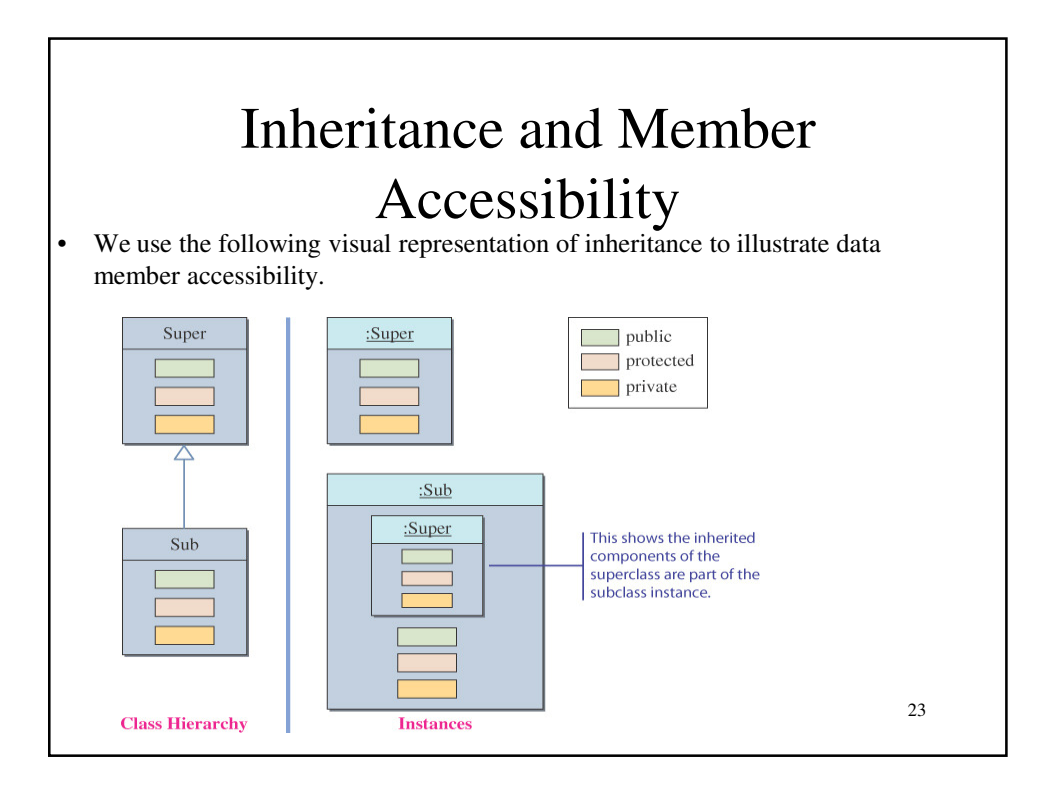

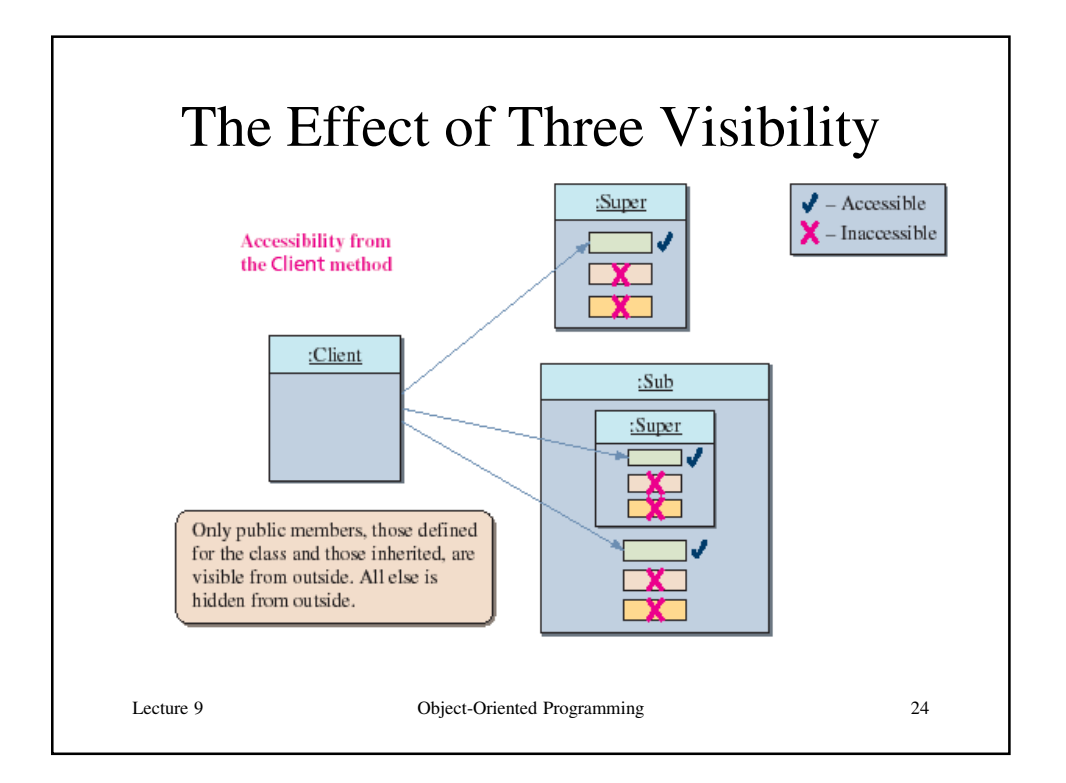

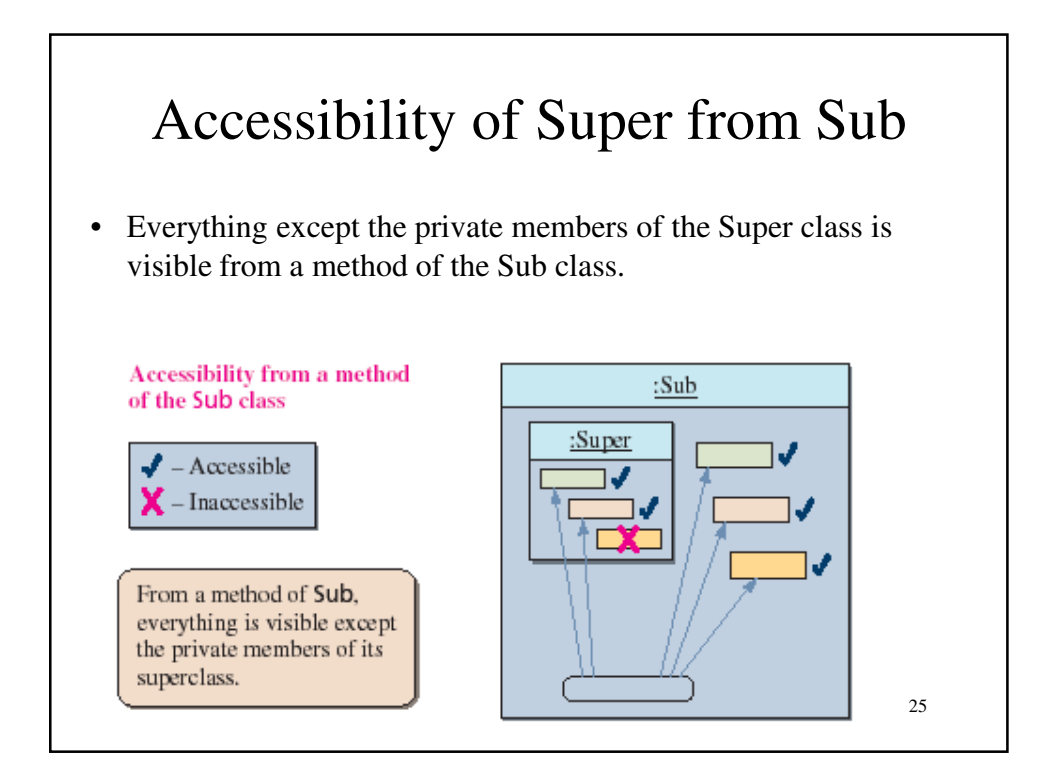

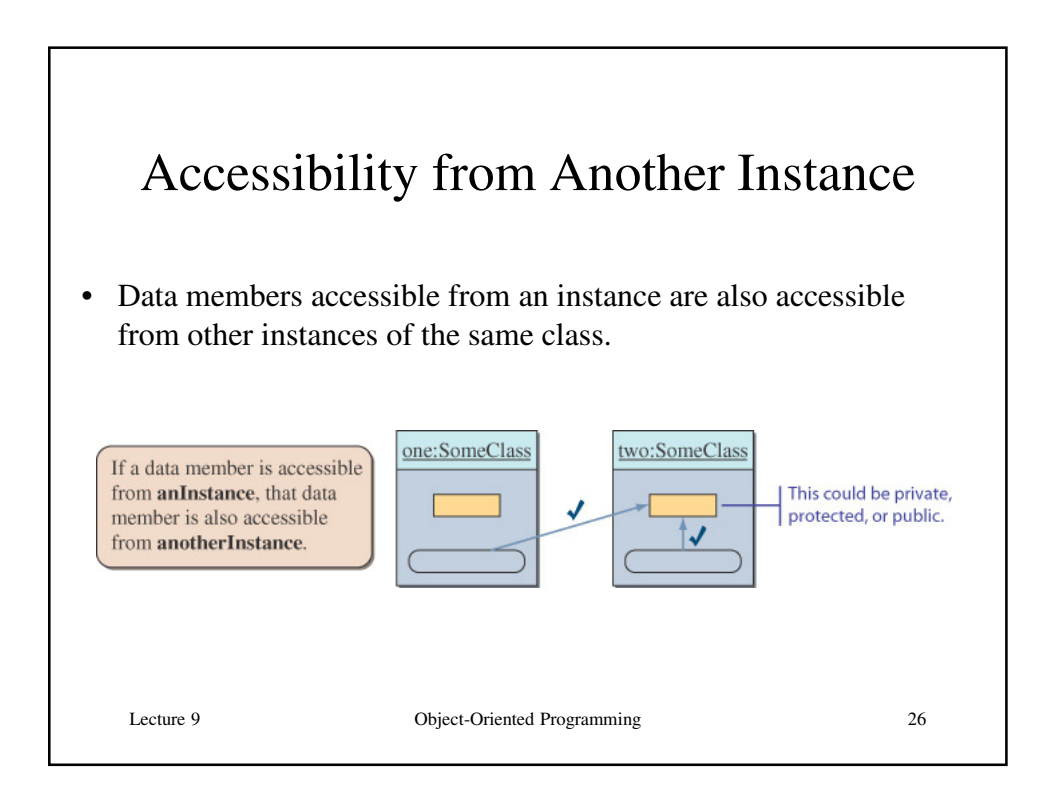

### Inheritance Quiz

```
public class A {
     public A() { System.out.println("I'm A"); }
   }
   public class B extends A {
     public B() { System.out.println("I'm B"); }
   }
   public class C extends B {
     public C() { System.out.println("I'm C"); }
   }
  What does this print out?
    C x = new C();
                               I'm A
                               I'm B
                               I'm C
Lecture 9 Object-Oriented Programming 27
```
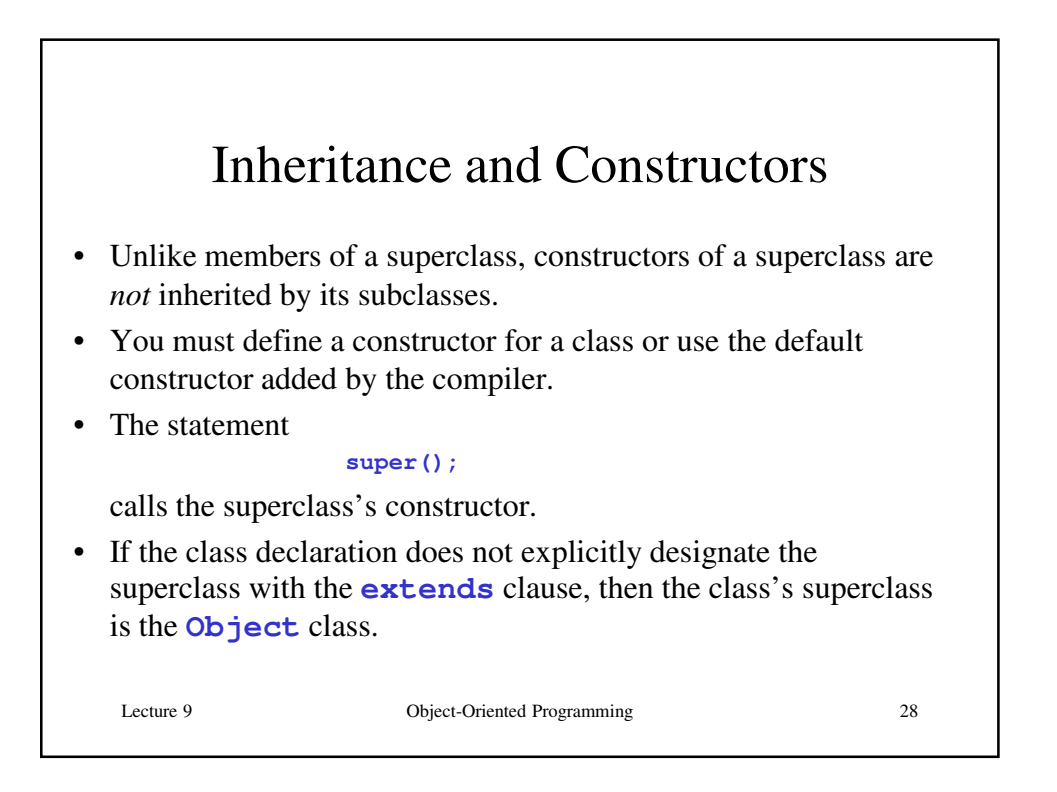

#### Abstract Superclasses and Abstract **Methods**

- When we define a superclass, we often do not need to create any instances of the superclass.
- Depending on whether we need to create instances of the superclass, we must define the class differently.
- We will study examples based on the **Student** superclass defined earlier.

Lecture 9 Object-Oriented Programming 29

Lecture 9 Object-Oriented Programming 30 Definition: Abstract Class • An *abstract class* is a class – defined with the modifier **abstract** OR – that contains an abstract method OR – that does not provide an implementation of an inherited abstract method • An abstract method is a method with the keyword **abstract**, and it ends with a semicolon instead of a method body. – Private methods and static methods may not be declared **abstract**. No instances can be created from an abstract class.

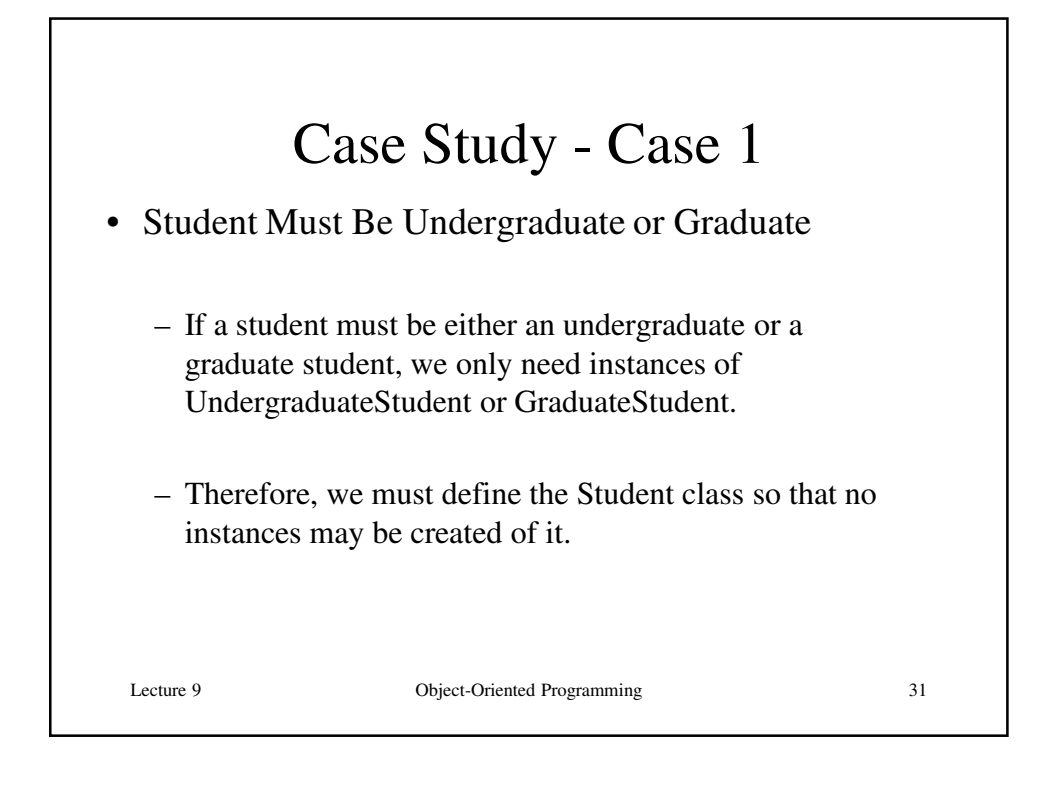

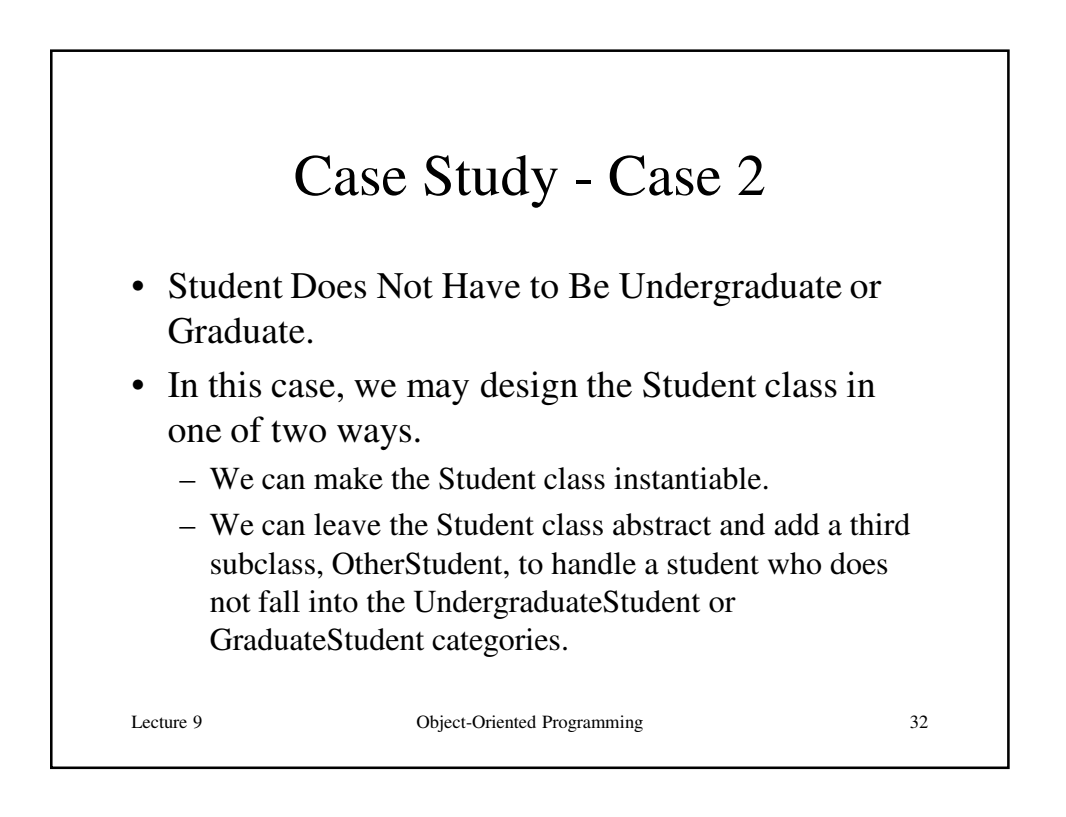

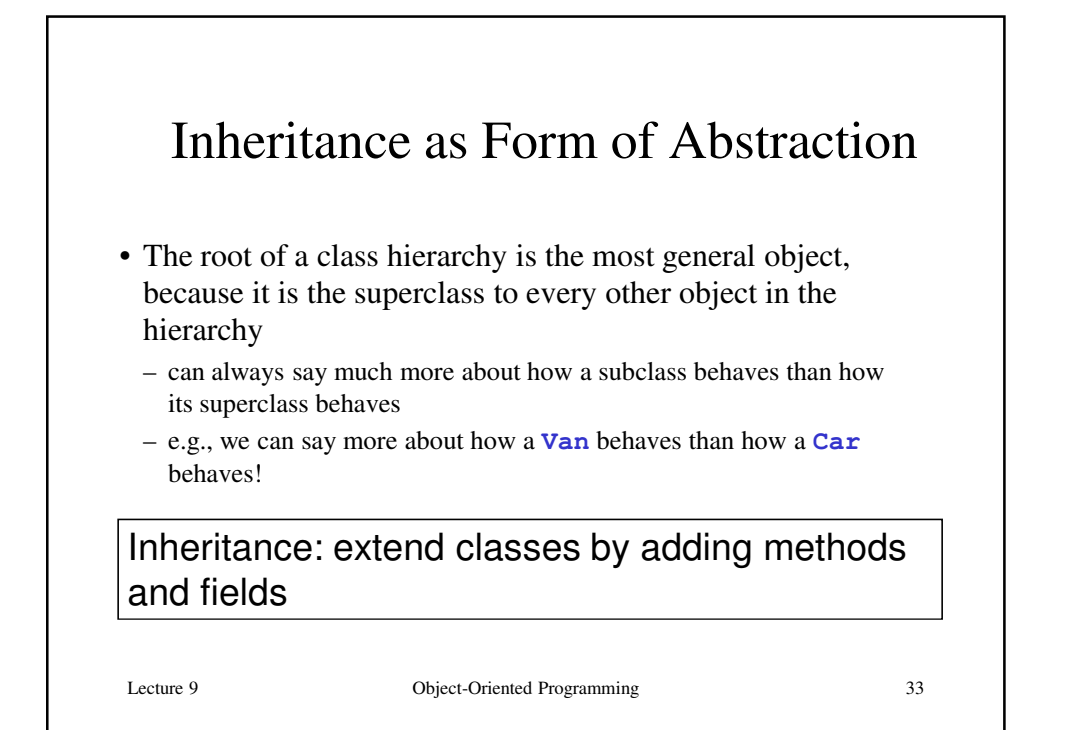

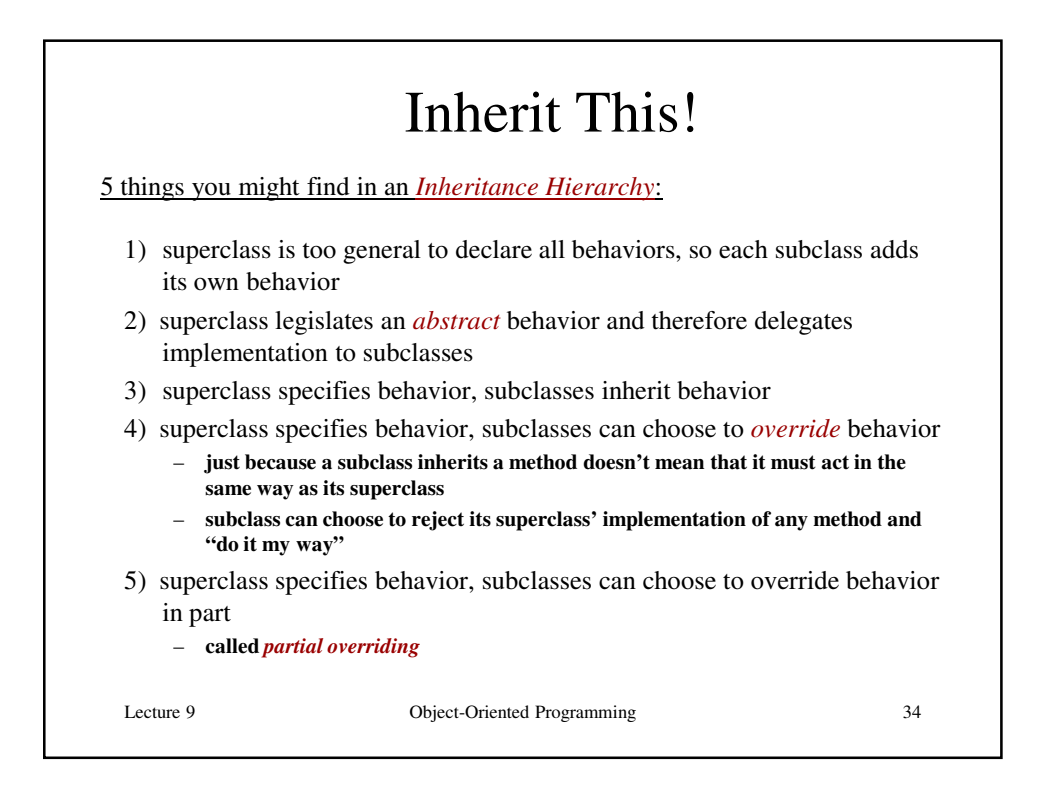

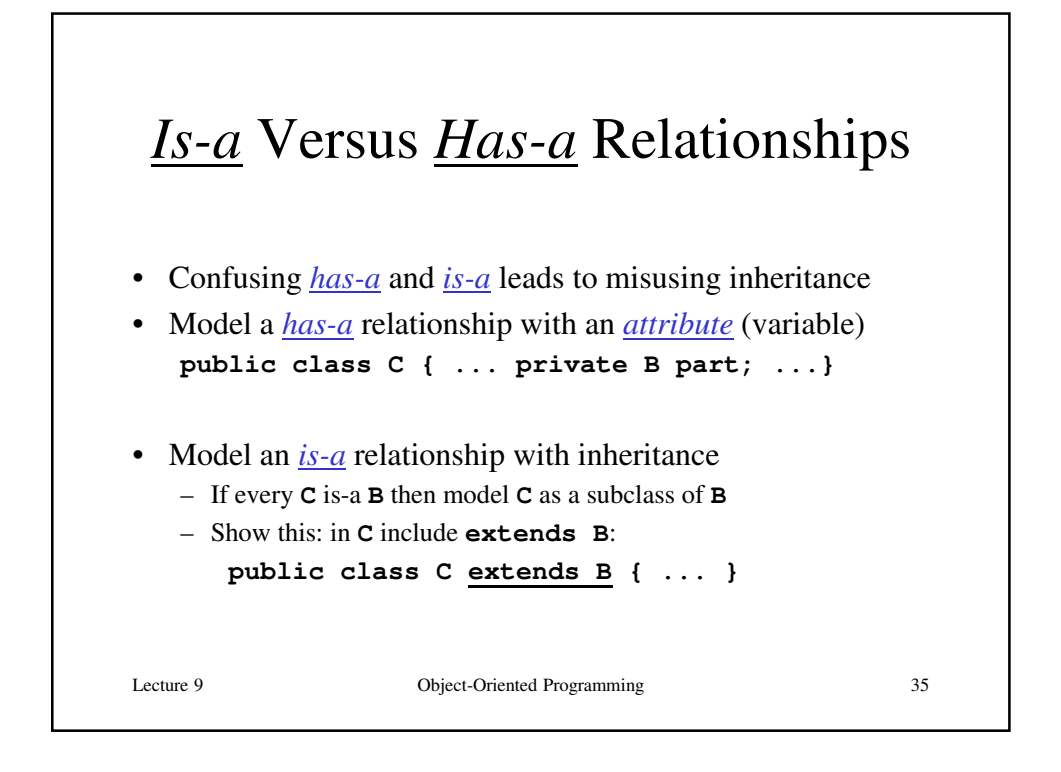

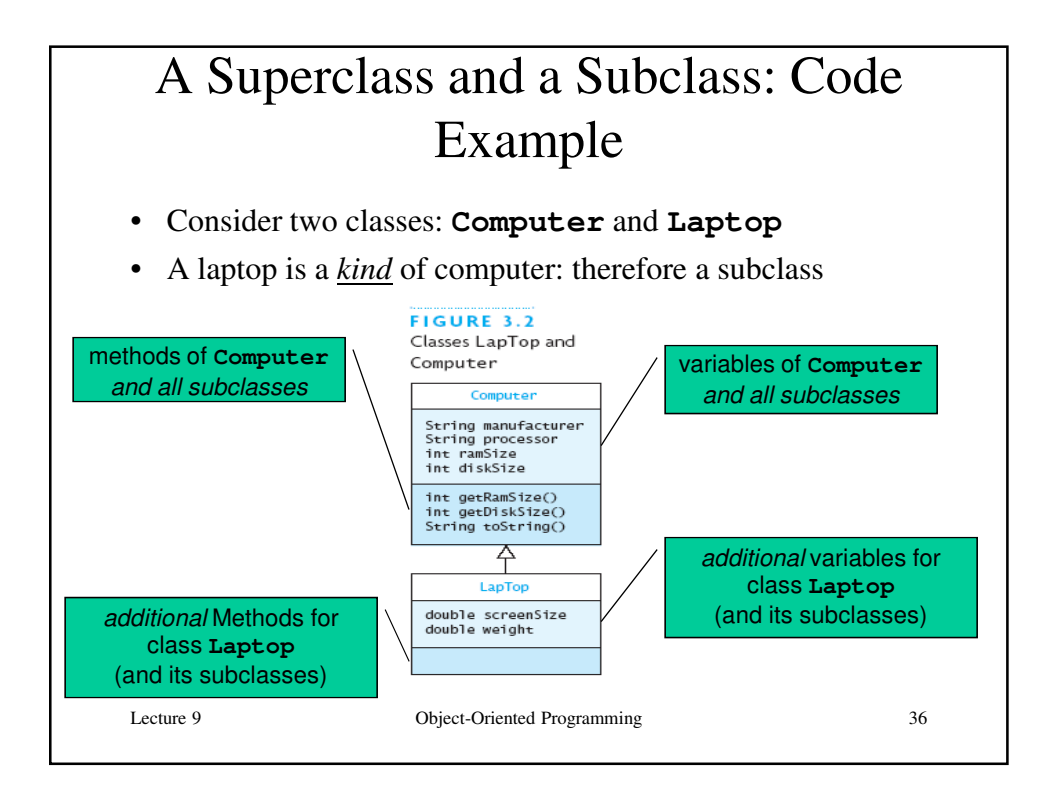

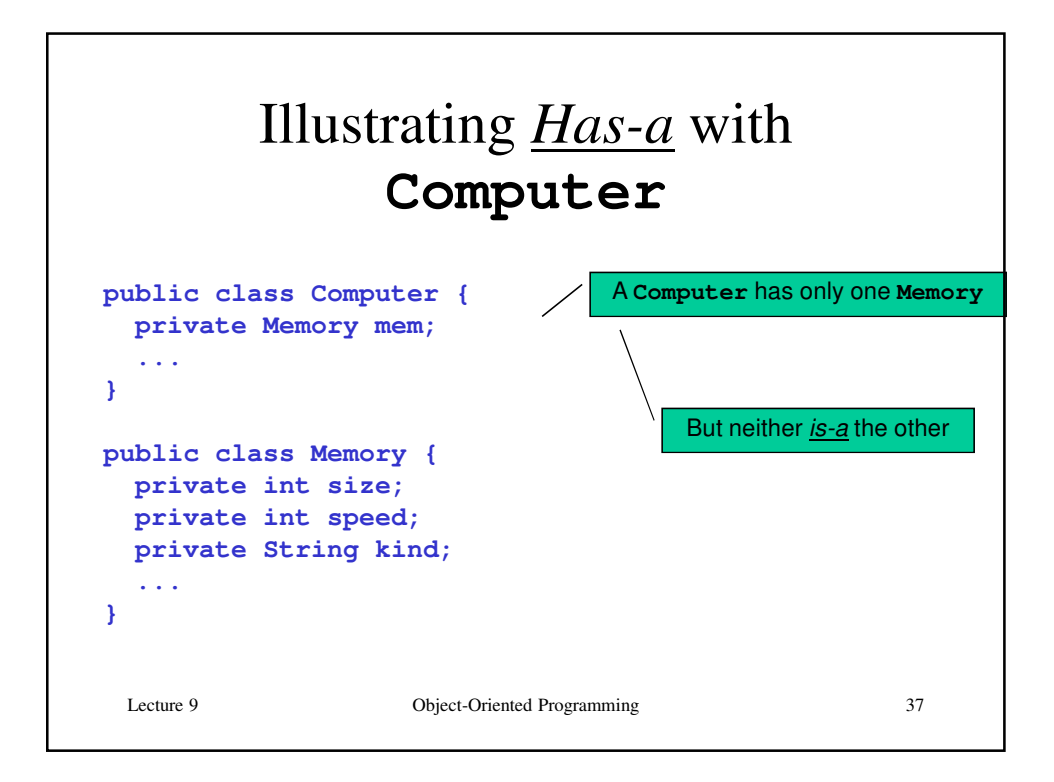

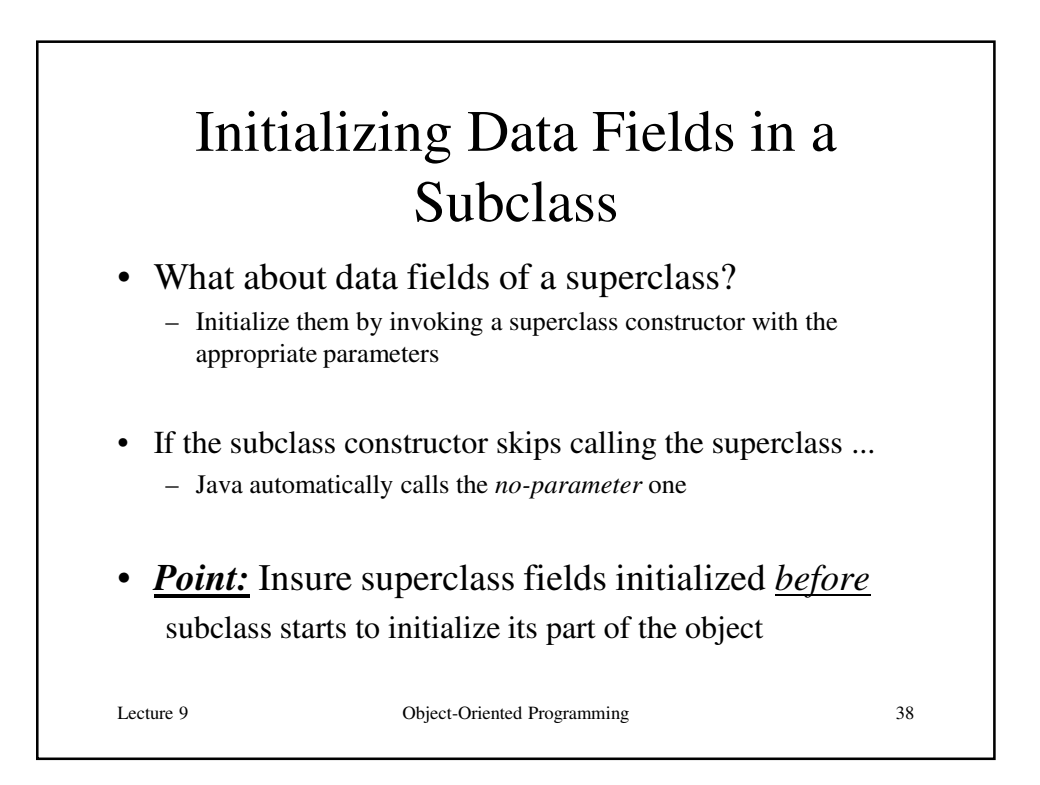

## Example of Initializing Subclass Data

```
Lecture 9 Object-Oriented Programming 39
public class Computer {
  private String manufacturer; ...
  public Computer (String manufacturer, ...) {
    this.manufacturer = manufacturer; ...
  }
}
public class Laptop extends Computer {
  private double weight; ...
  public Laptop (String manufacturer, ...,
                 double weight, ...) {
    super(manufacturer, ...);
    this.weight = weight;
  }
}
```
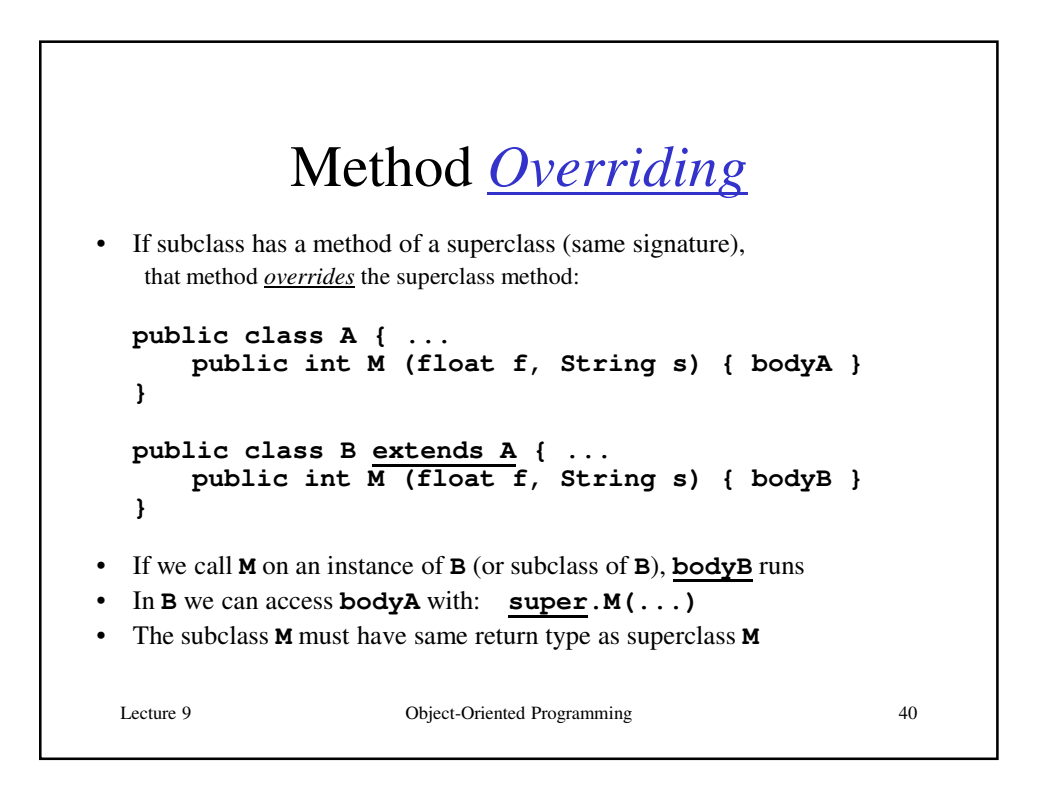

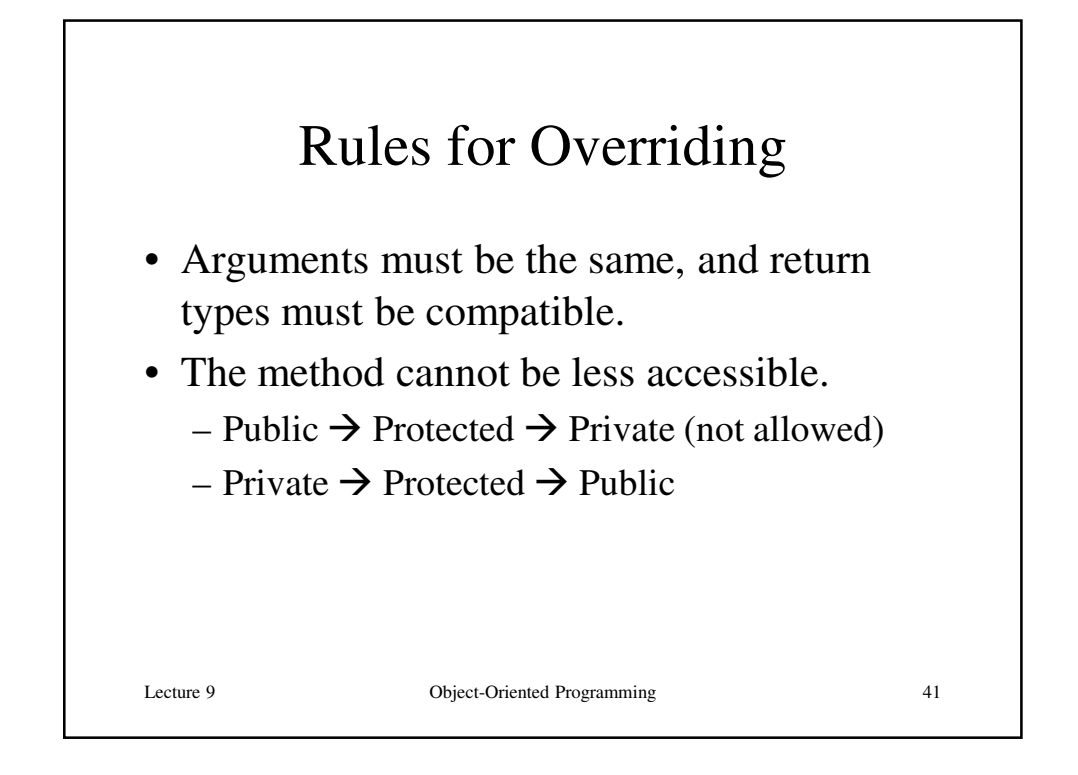

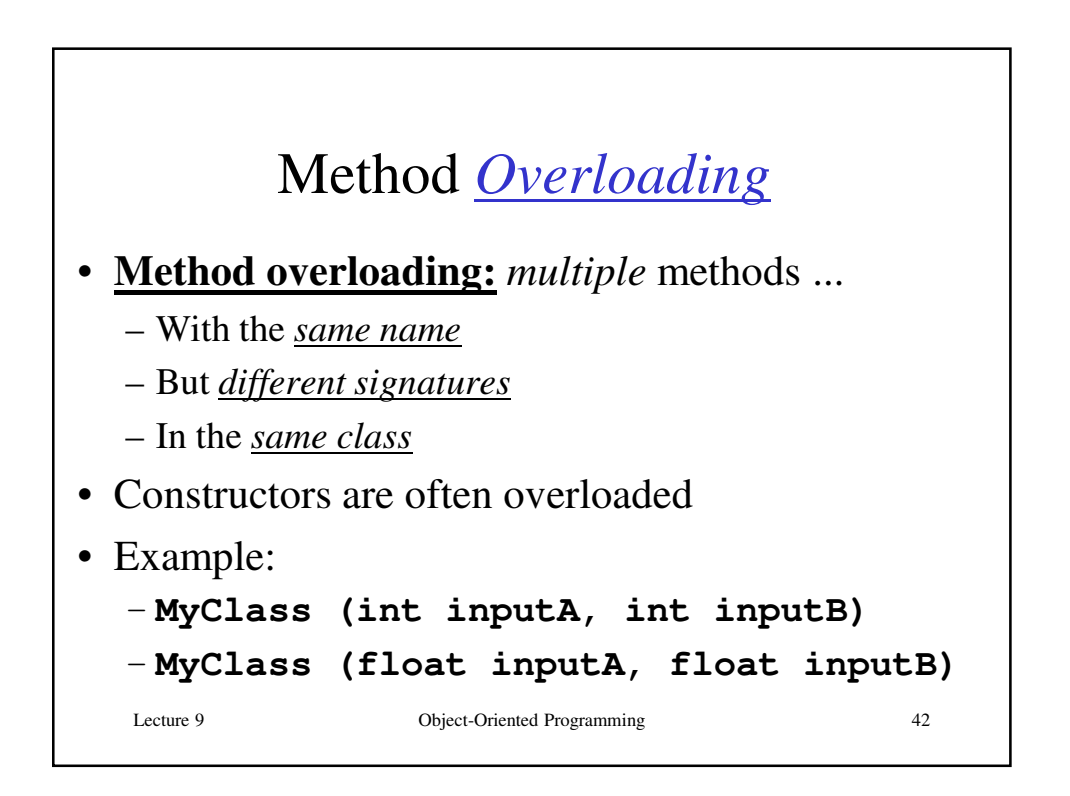

## Example of Overloaded Constructors

```
Lecture 9 Object-Oriented Programming 43
public class Laptop extends Computer {
  private double weight; ...
 public Laptop (String manufacturer,
                 String processor, ...,
                 double weight, ...) {
    super(manufacturer, processor, ...);
    this.weight = weight;
  }
public Laptop (String manufacturer, ...,
                 double weight, ...) {
    this(manufacturer, "Pentium", ...,
         weight, ...);
  }
}
```
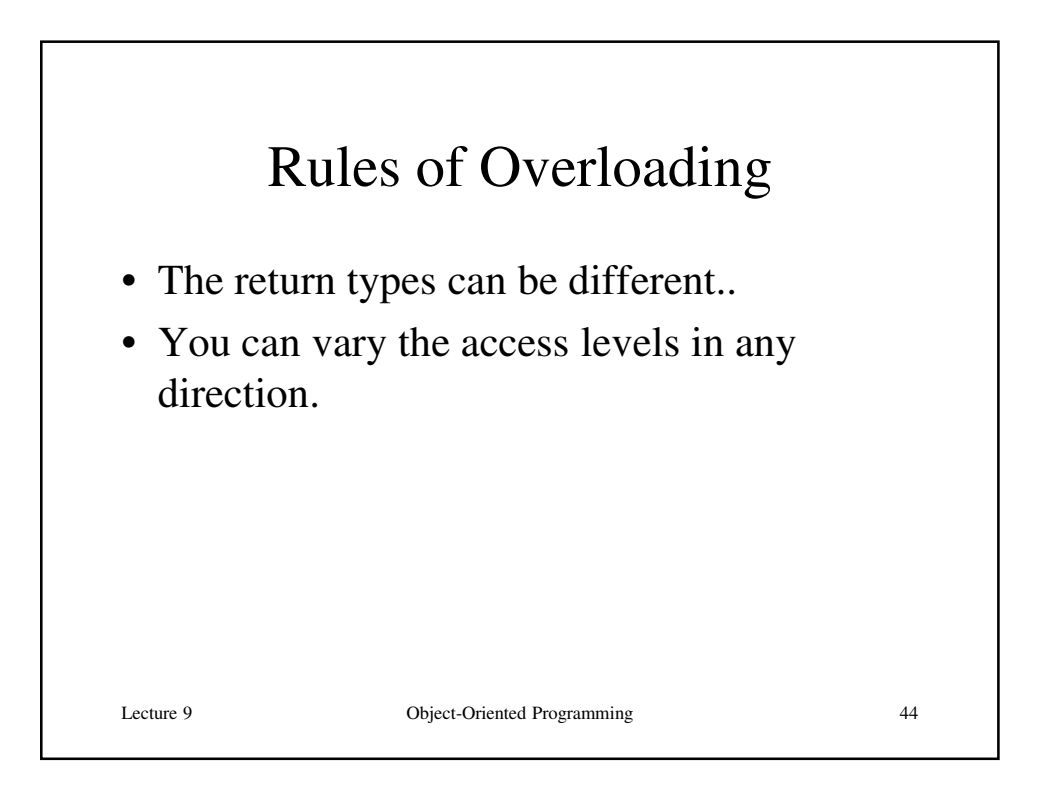

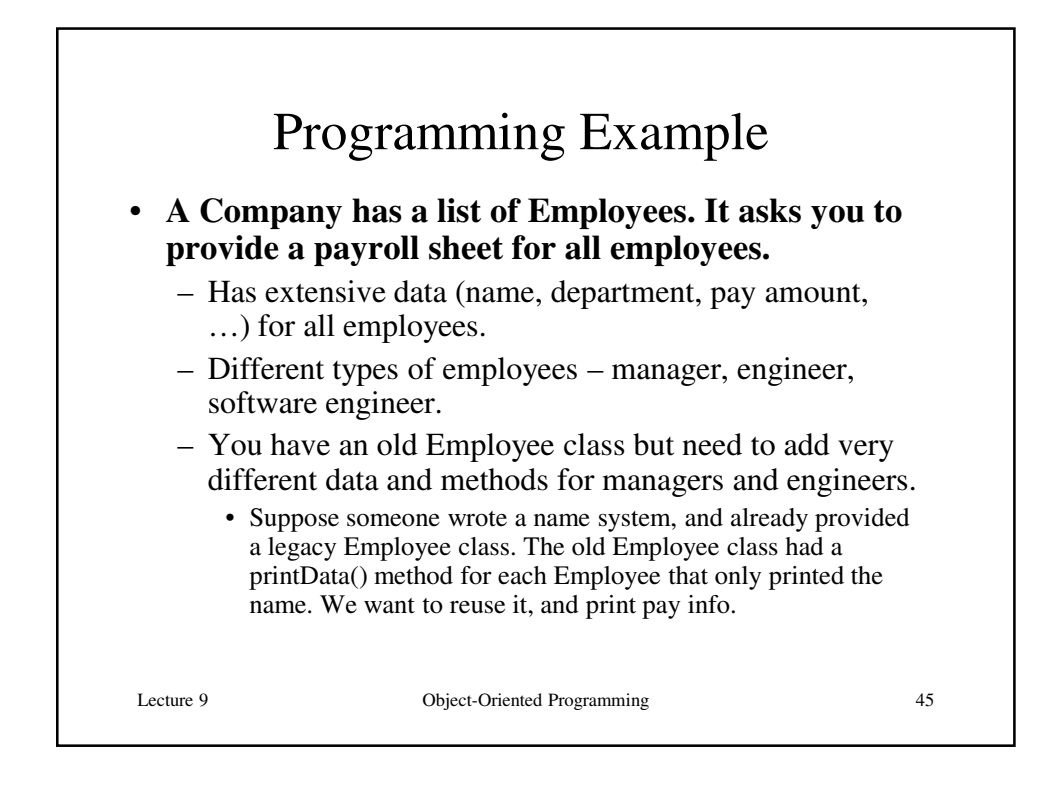

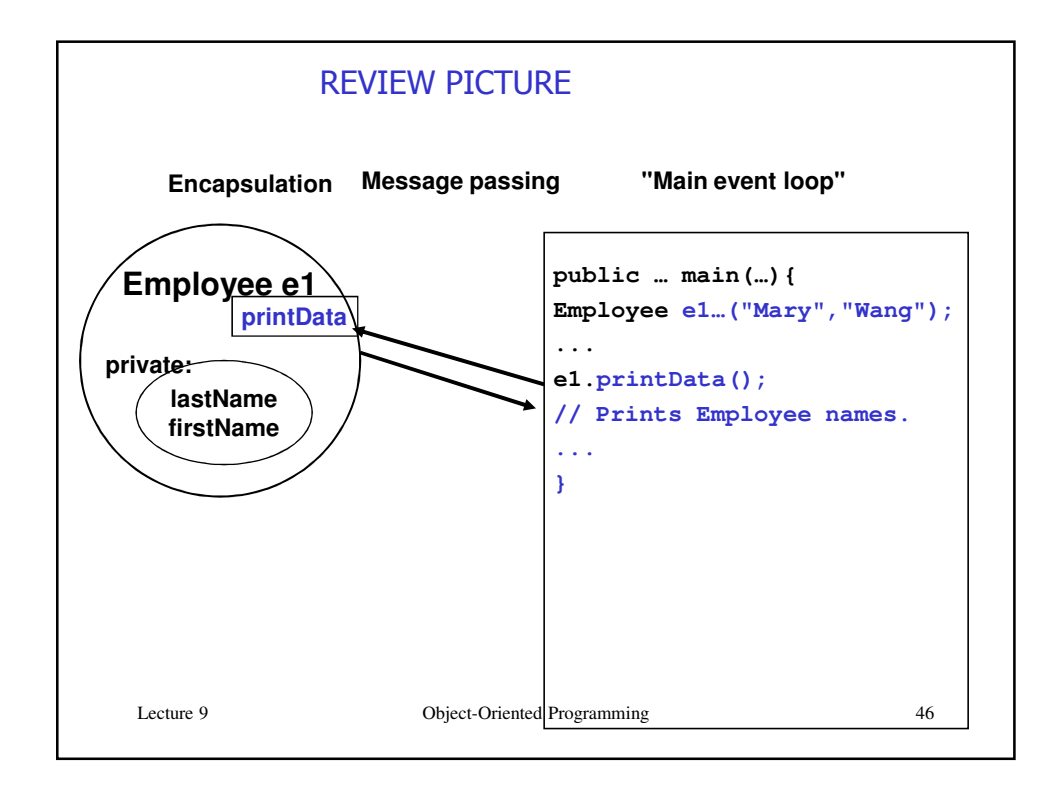

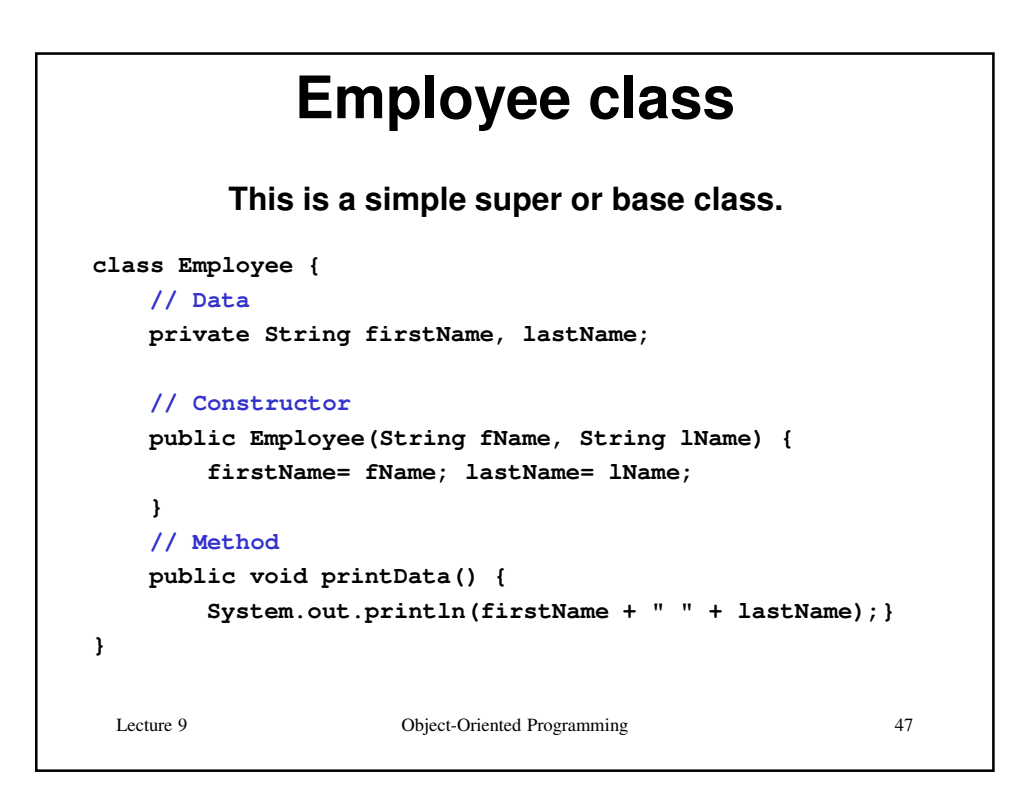

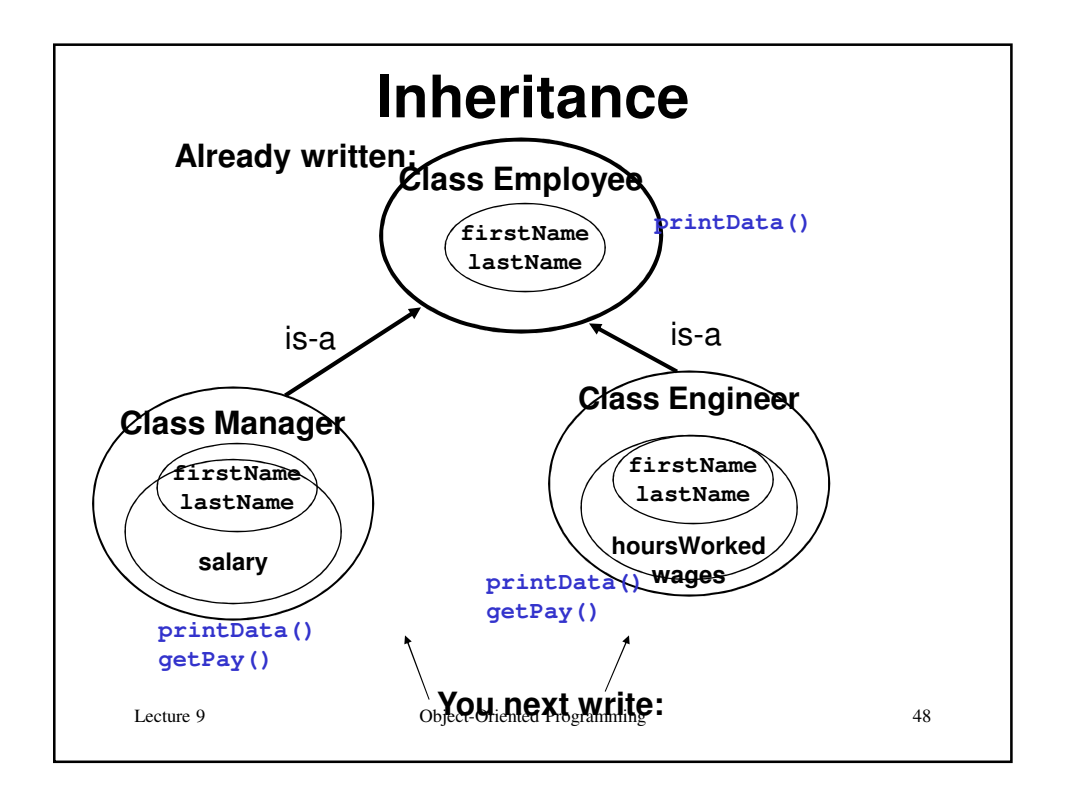

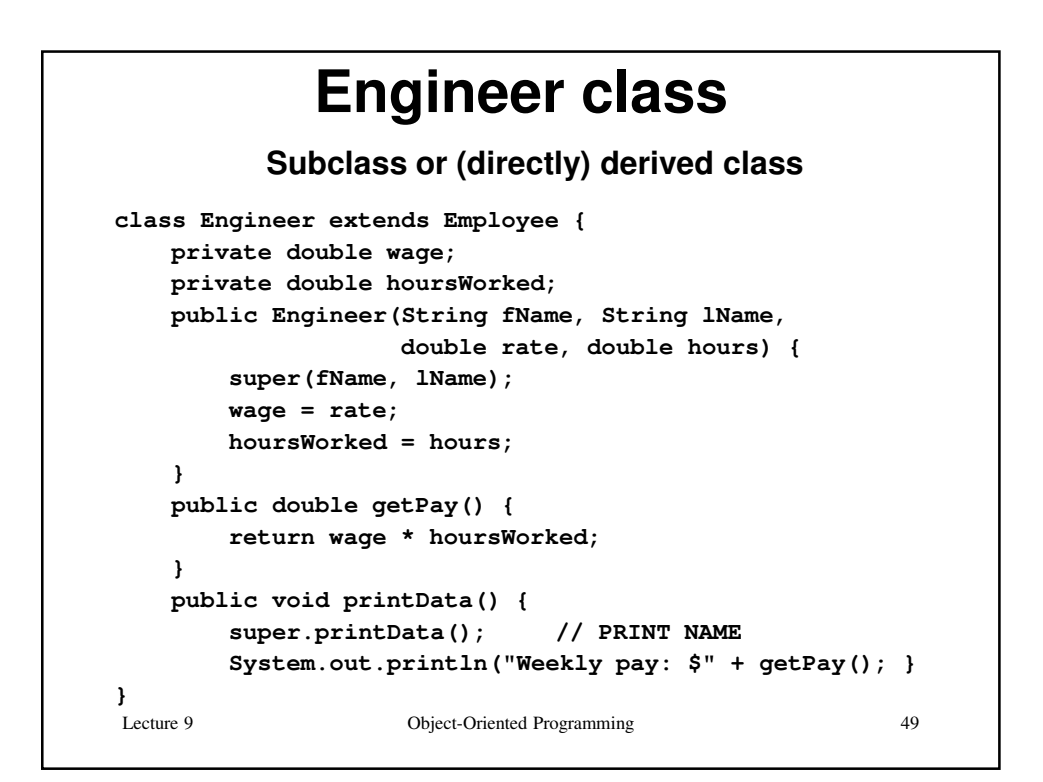

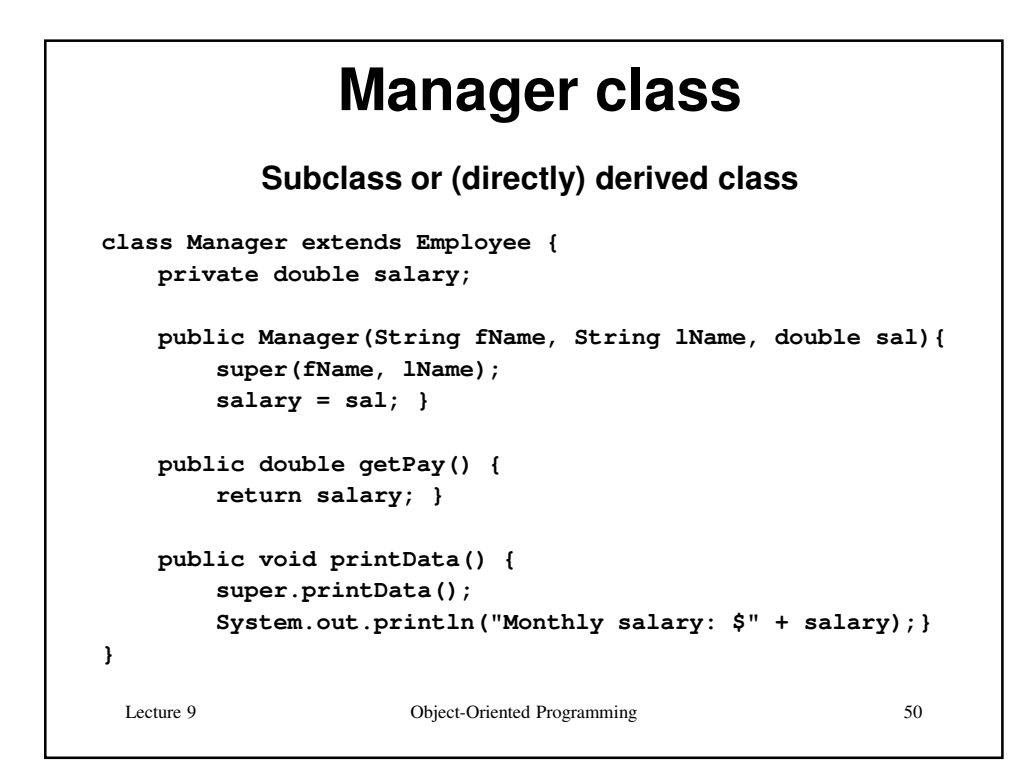

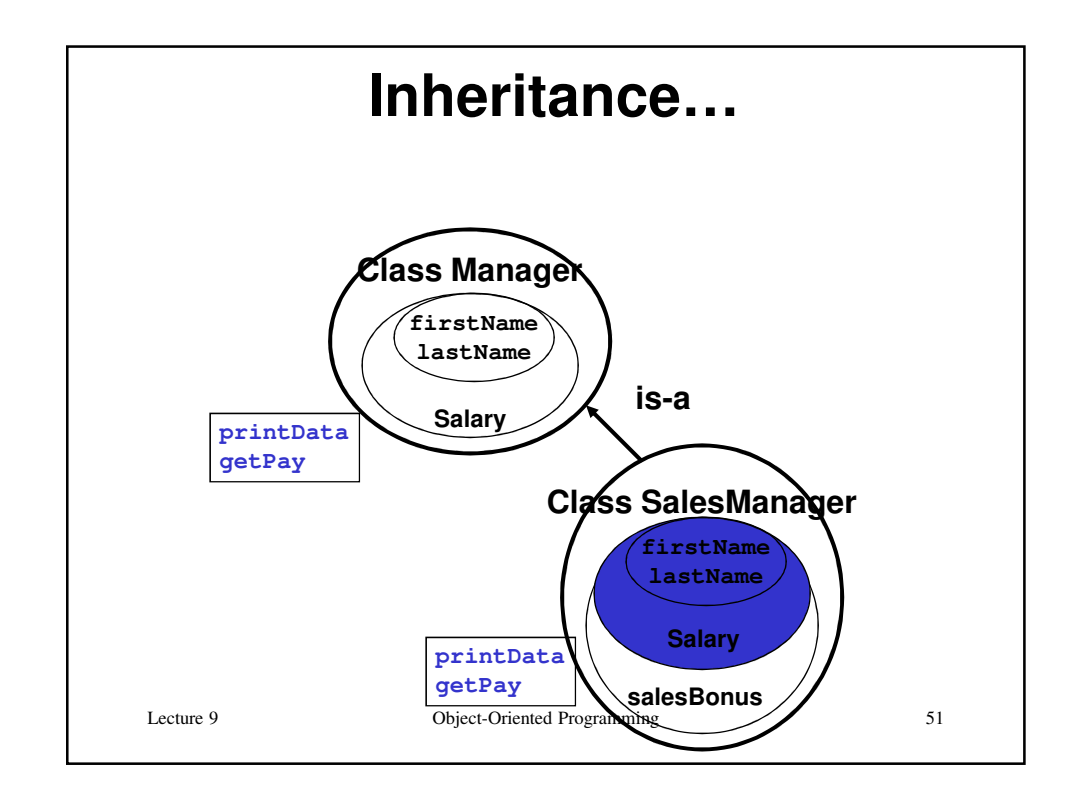

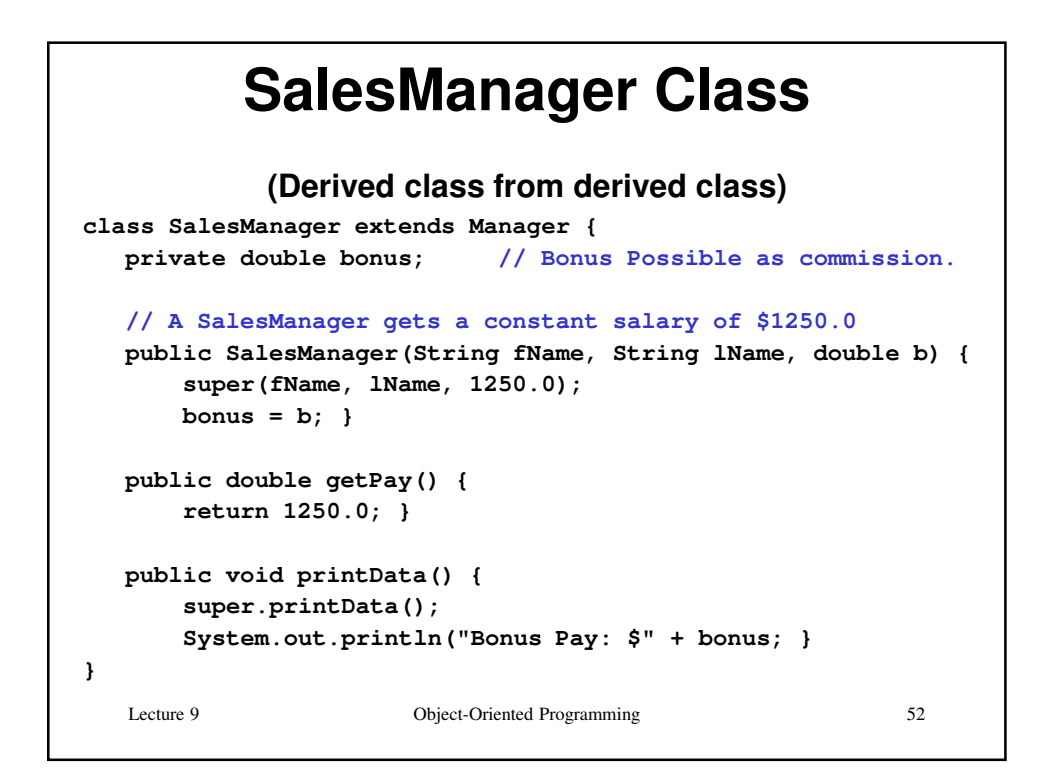

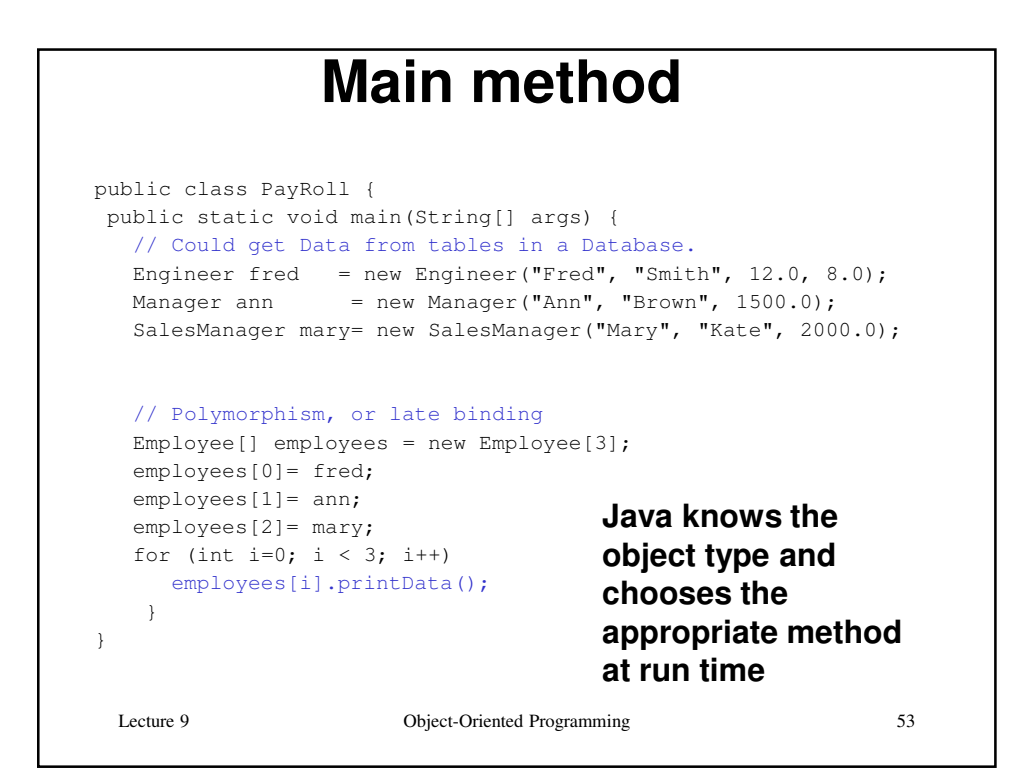

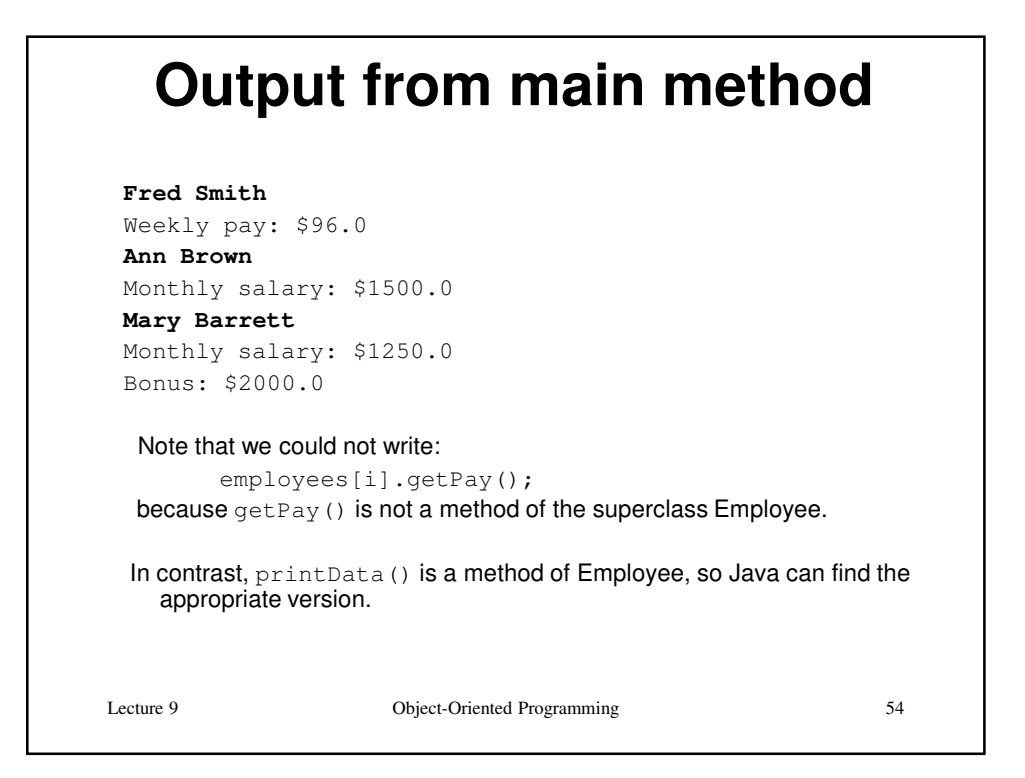

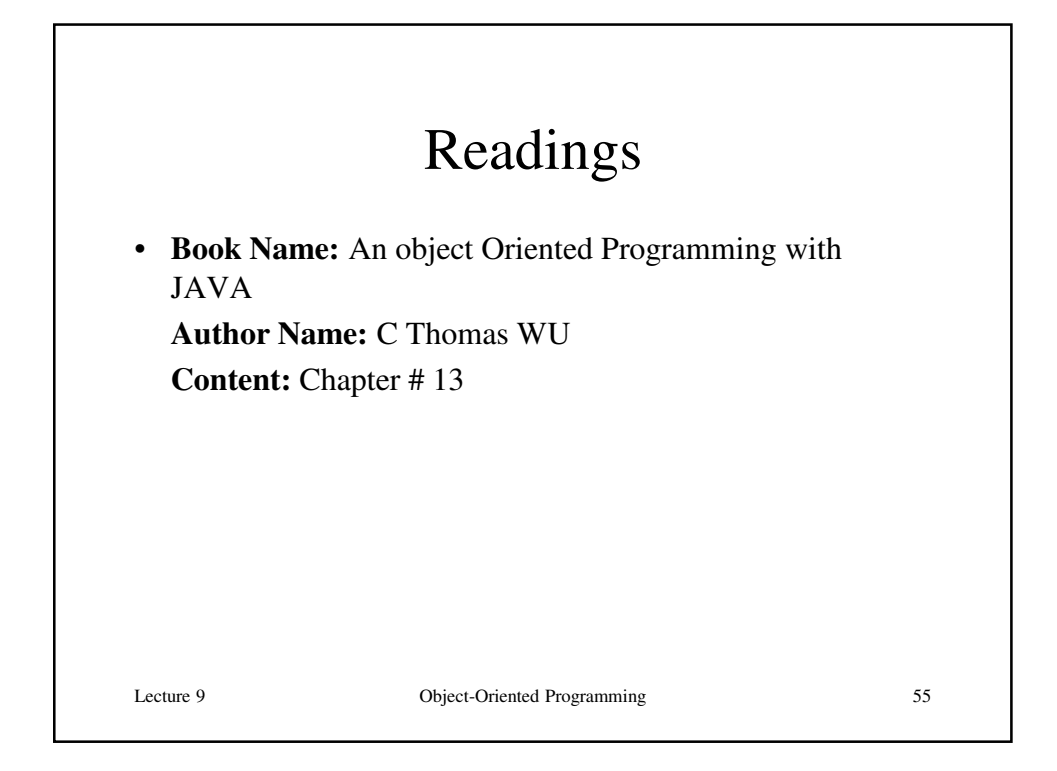

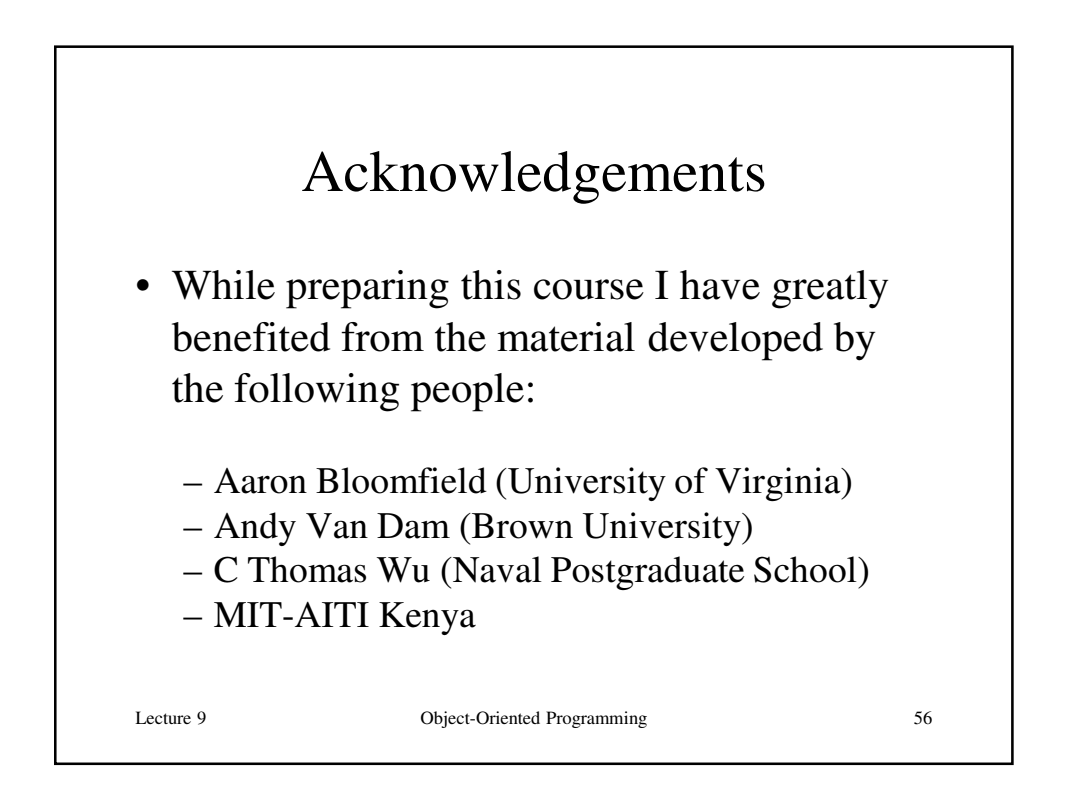